# **自行車竊案分析 函式 (I)**

計教學計畫<sup>。</sup>分項六:資料分析領域教學研發推廣團隊(臺灣師範大學資訊工程系蔣宗哲老師<mark>主編)</mark>

### **天啊,怎麼又要學新東西?可以不要嗎?**

#### ▶如果你想要

- 寫出簡潔易懂的程式碼
	- 隱藏實作細節,減輕閱讀負擔
- 以有效率的方式撰寫與維護程式
	- 減少大量重複冗碼
- 和伙伴共同開發程式
	- 有效分享彼此專長知識
- 理解使用第三方套件的方式

我看,還是學一下吧!

**為什麼要用函式?**

#### ▶寫出簡潔易懂的程式碼

■ 隱藏實作細節,減輕閱讀負擔

```
min ind = max ind = 0data = [int(e)] for e in input().split()]
for i in range(1, len(data)):
    if data[i]> data[max_ind]:
        max ind = i
    elif data[i]< data[min ind]:
        min ind = i
```
data[max ind], data[min ind] = data[min ind], data[max ind]

如果有 max(), min(), 和 index(), 程式就可以變成 ……

```
data = [int(e) for e in input(),split()]a = data.index(max(data))b = data.index(min(data))data[a], data[b] = data[b], data[a]
```
設計教學計畫。分項六: 資料分析領域教學研發推廣團隊 ( 臺灣師範大學資訊工程系蔣宗哲老師主編

### **為什麼要用函式?**

▶以有效率的方式撰寫與維護程式

- 減少大量重複冗碼
	- 重覆冗碼的壞處

▶ 程式碼變長,難以閱讀。

**• 程式碼散落各地,難以修改維護。** 

PrintTable(data)

...

...

PrintTable(data)

### **為什麼要用函式?**

### ▶和伙伴共同開發程式

...

...

#### ■ 有效分享彼此專長知識

data = remove\_outliers(data) ranked =  $sorted(data)$ 

#### ■ 不需理解或陷入標準差、排序等細節,仍可以完成工作。

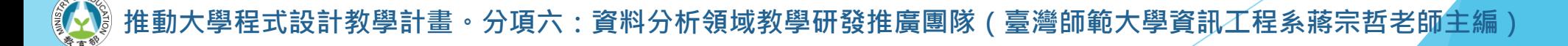

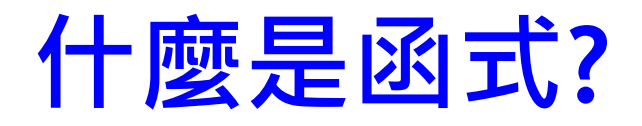

- ▶函式將一段程式碼包裝成一個單元,程式員呼叫函 式以執行該段程式碼。
	- 該段程式碼會共同完成一個明白、特定的功能。
	- ◼ 函式的輸入/參數列代表執行該段程式碼需要的資料。
	- 函式的輸出/回傳值代表執行該段程式碼所得的結果。

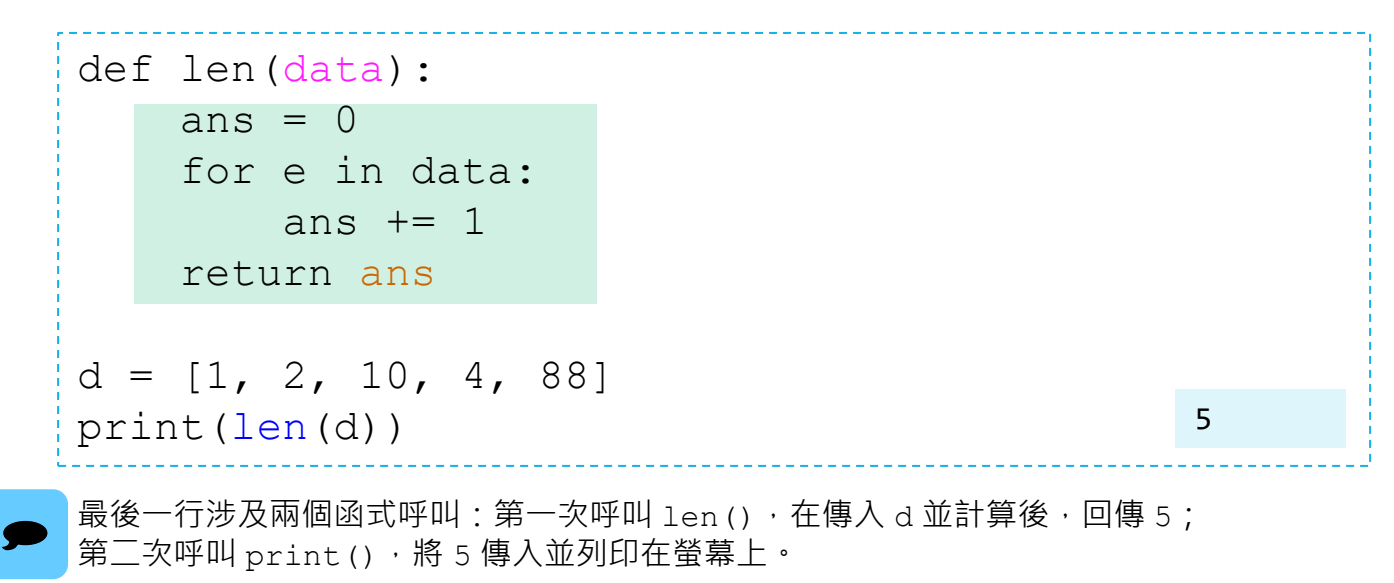

**<sup>。</sup>分項六:資料分析領域教學研發推廣團隊(臺灣師範大學資訊工程系蔣宗哲老師主編**)

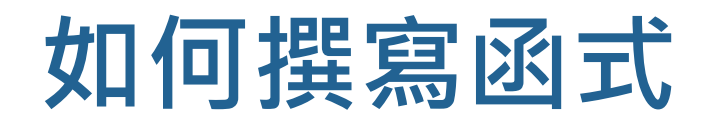

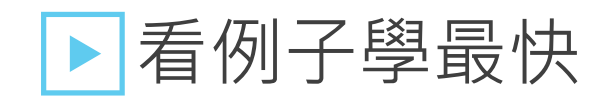

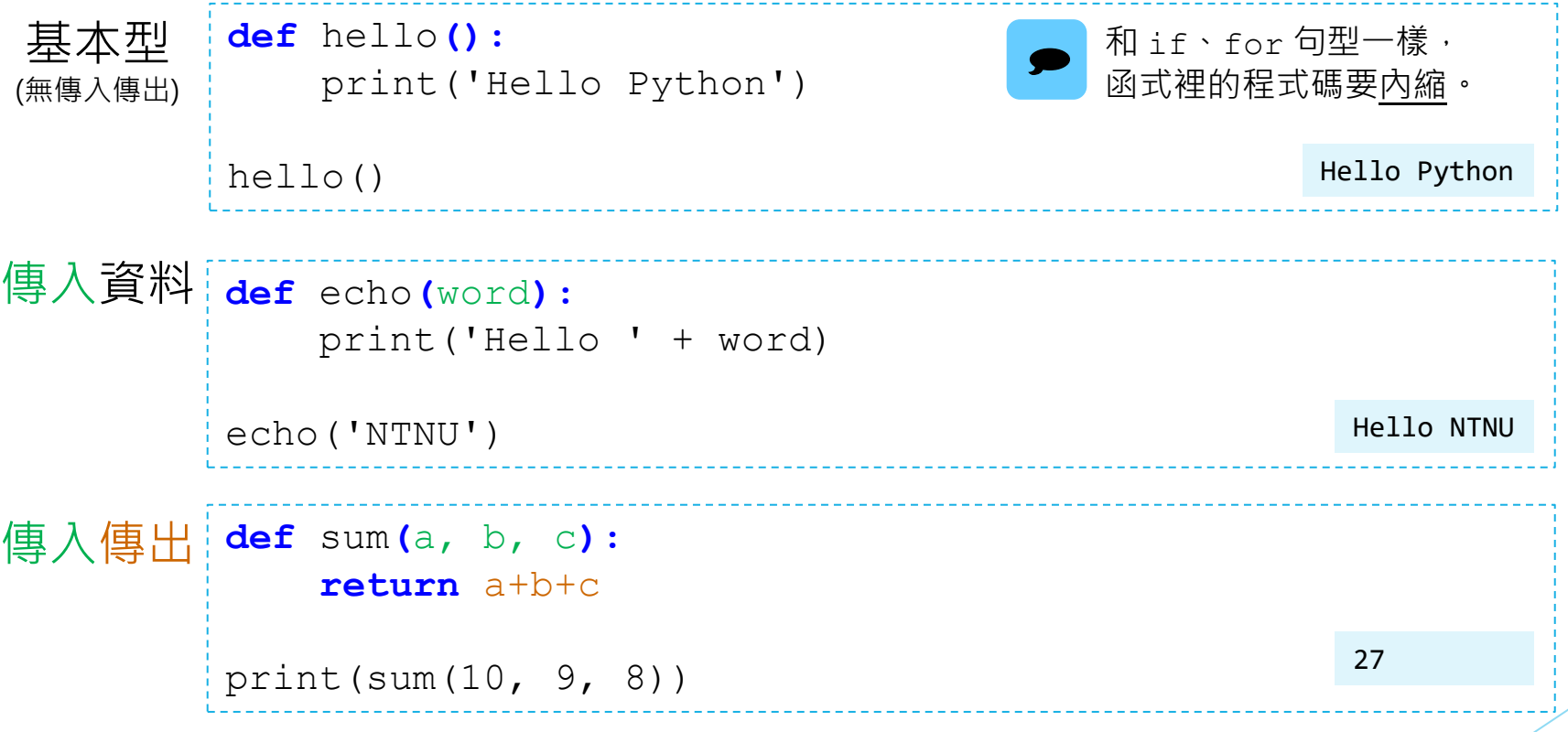

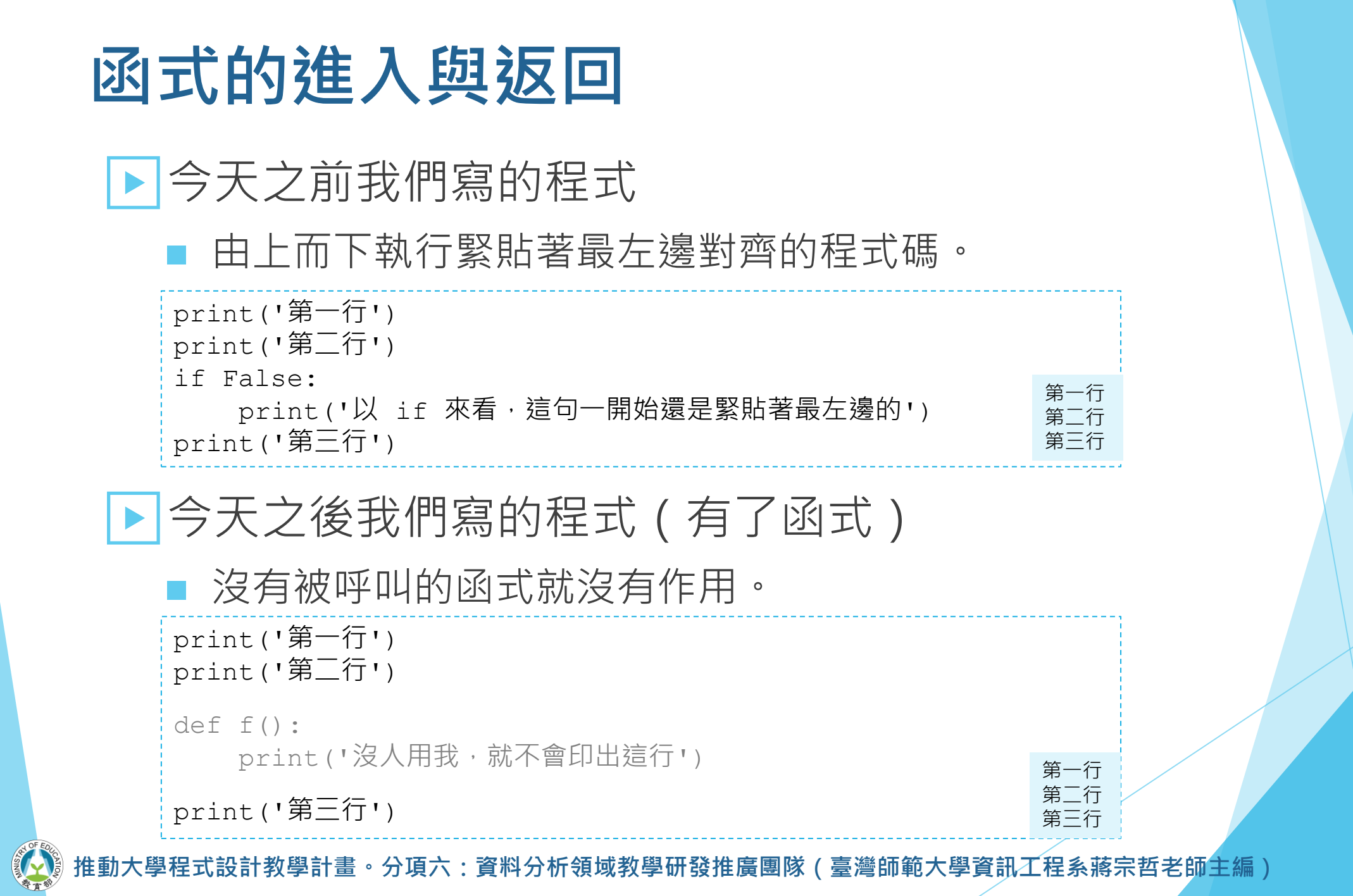

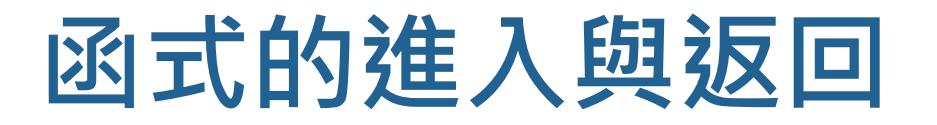

▶當函式被呼叫,程式會進入到函式內部去執行其程 式碼。

```
print('開始')
def echo(word):
   print('現在在 echo() 函式裡面')
   print('Hello ' + word)
echo('1')
print('-----')echo('2') 
print('結束')
```

```
開始
現在在 echo() 函式裡面
Hello 1
------
```
現在在 echo() 函式裡面 Hello 2 結束

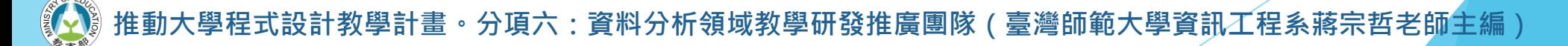

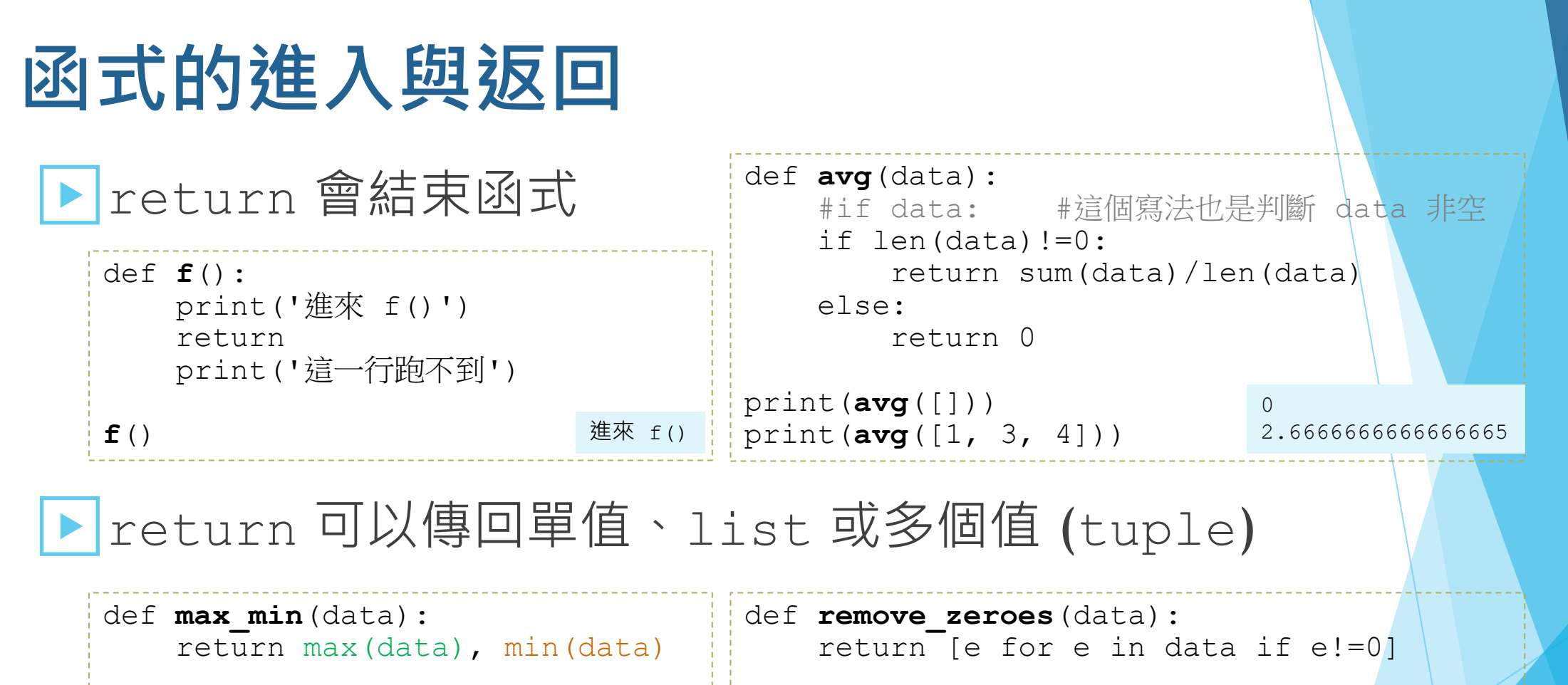

M,  $m = max min([3, 4, 1, 2])$ print(M, m) 4, 1 data = **remove zeroes**( $[3, 2, 0, 3, 9, 0]$ ) print(data)

如果函式  $f(t)$  沒有回傳值,  $a = f(t)$  會令 a 的值為 None。 試試這行: print( print() )。  $\bullet$ 

設計教學計畫 。 分項六:資料分析領域教學研發推廣團隊 ( 臺灣師範大學資訊工程**系蔣宗哲老師**主編 )

 $[3, 2, 3, 9]$ 

### **函式的可用點**

#### ▶有些時候呼叫函式會發生「素未謀面」的錯誤。

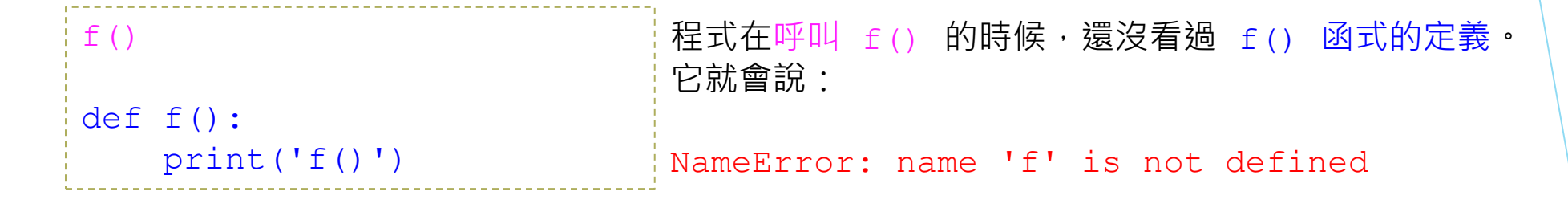

def f(): print('f()')  $f()$ 程式在呼叫 f() 的時候,已經看過 f() 函式的定義。 一切順利。☺

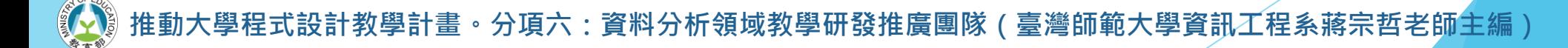

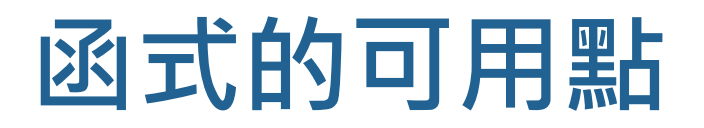

#### ▶ Python 的「見過」與否是以執行流程來定, 不是單純以程式碼的位置來定。

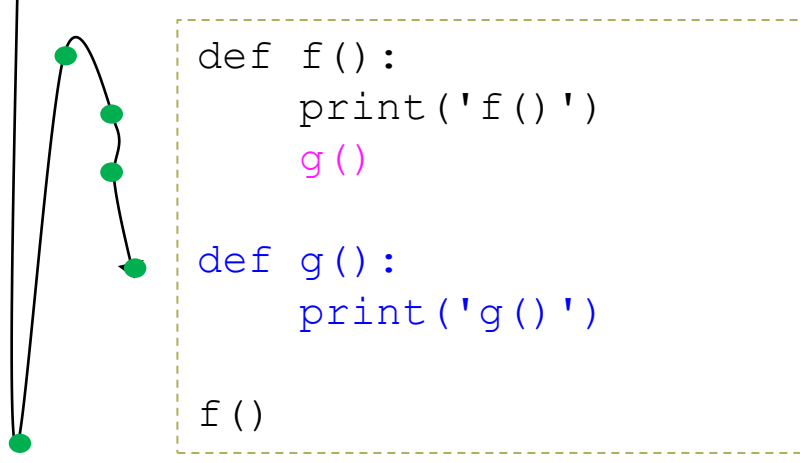

雖然以程式碼位置來看,g() 函式的定義在 g() 的呼叫點之後, 但以程式流程來看, 呼叫 g() 的 時候,已經看過 g() 的定義了。

所以這個程式執行起來是沒問題的。

### **函式的可用點**

### ▶ 常見的技法是定義一個主函式 main(), 讓它作所 有事,然後在程式檔的最下面呼叫它。

```
def main():
    f()print('.')
    g()
def f():
    print('f()')
    g()
def g():
    print('g()')
main()
```
有人說有些語言要求 define higher, 而 Python 要求 *define earlier*。

計教學計畫 。 分項六:資料分析領域教學研發推廣團隊 ( 臺灣師範大學資訊工程系蔣宗哲老師主編 )

 $f()$ g() . g()

### **函式的可用點**

▶ 在 Python 中, 沒實際發生就不算數。

def f(): print('f()') g()  $n = int(imput()$ if  $n == 3$ :  $f()$ print('一切順利') def g(): print('g()') 4 一切順利 輸入 4,程式輸出「一切順利」。 (沒有呼叫 f()。) 3  $f()$ 輸入 3,程式發生錯誤。 (呼叫 f(),而程式執行至此還沒看過 g()。)

NameError: name 'g' is not defined

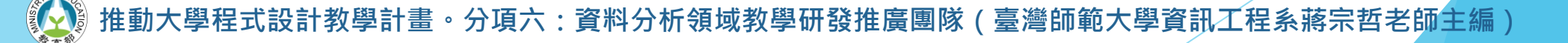

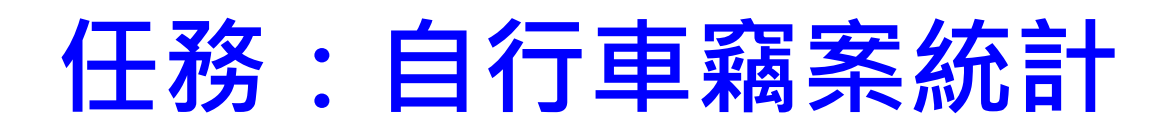

▶自 moodle 平台取得兩個檔案 (右鍵另存新檔於桌面)

#### ■ 臺北市 10401-10709 自行車竊盜點位資訊.txt

• 來源:<https://data.taipei/dataset/detail/metadata?id=5c5e9e13-9803-47c0-bbd2-1a4b3c11c49b>

bike\_crime1.py

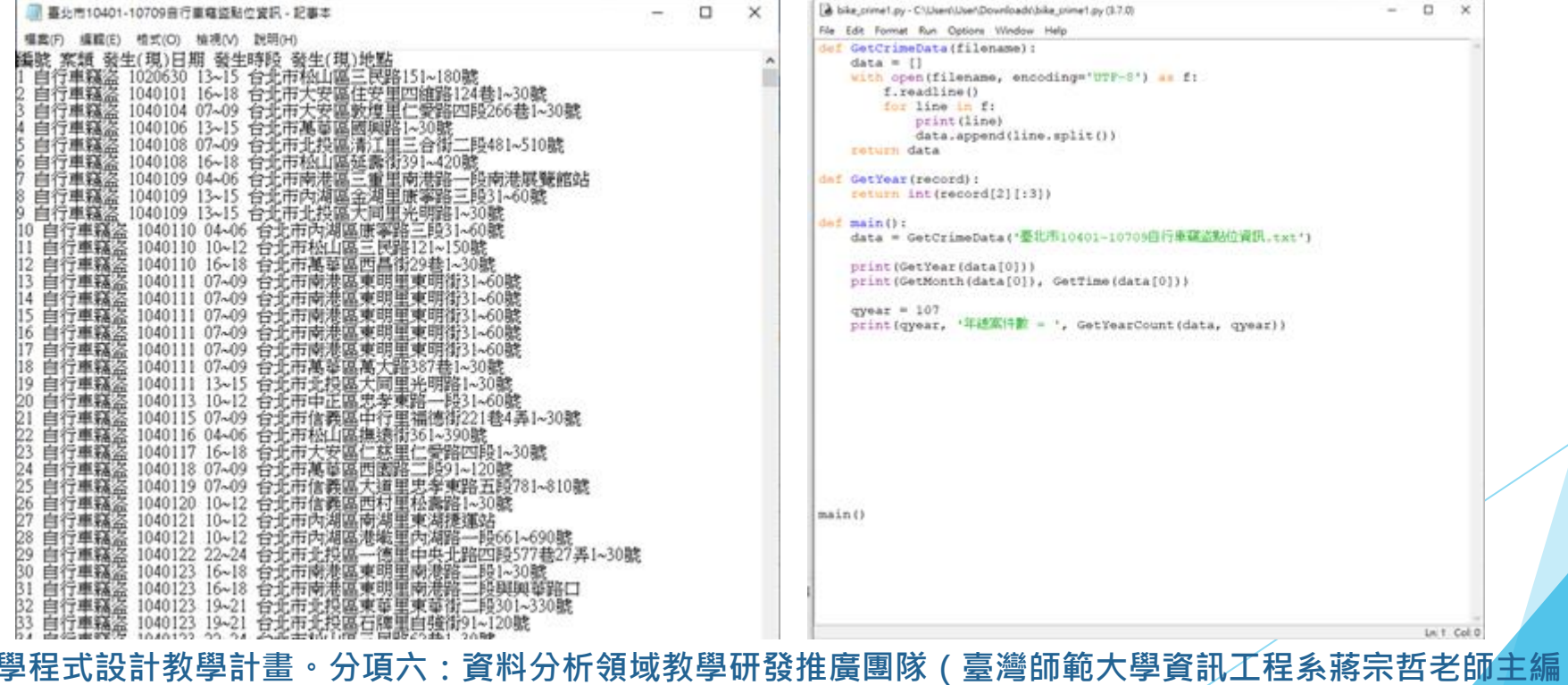

### **任務:自行車竊案統計**

#### ▶任務說明

- 以指定欄位的指定條件進行統計
	- 統計 105, 106, 107年的竊案總數。
	- 統計 2, 8, 12月的竊案總數。

#### 撰寫與應用函式

- 撰寫取出竊案發生月份的函式。
- 撰寫查詢某年發生竊案總數的函式。
- 撰寫查詢某月發生竊案總數的函式。

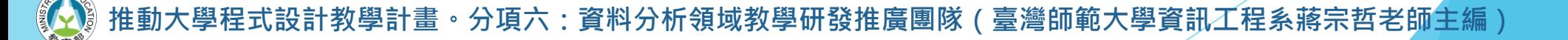

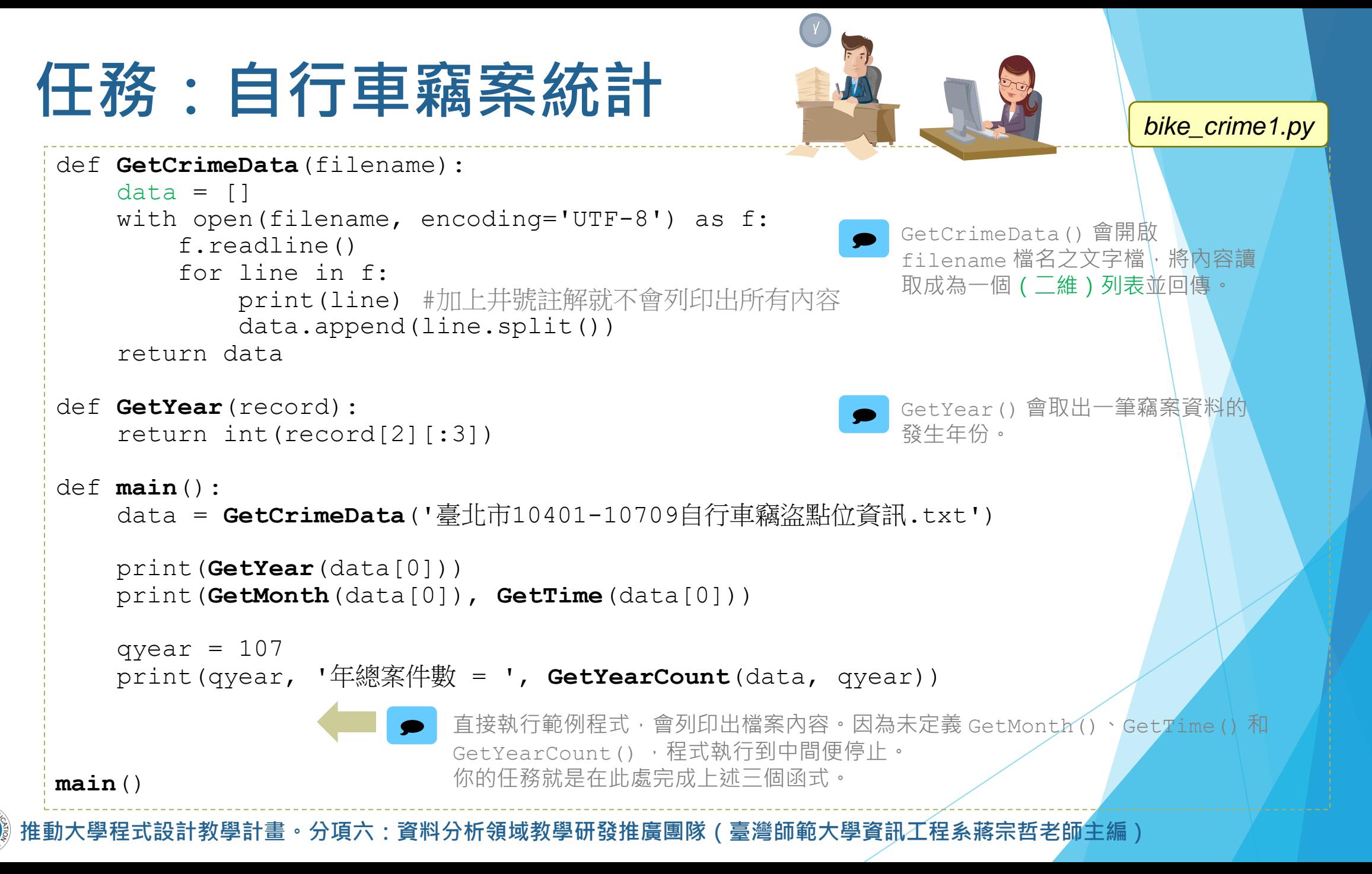

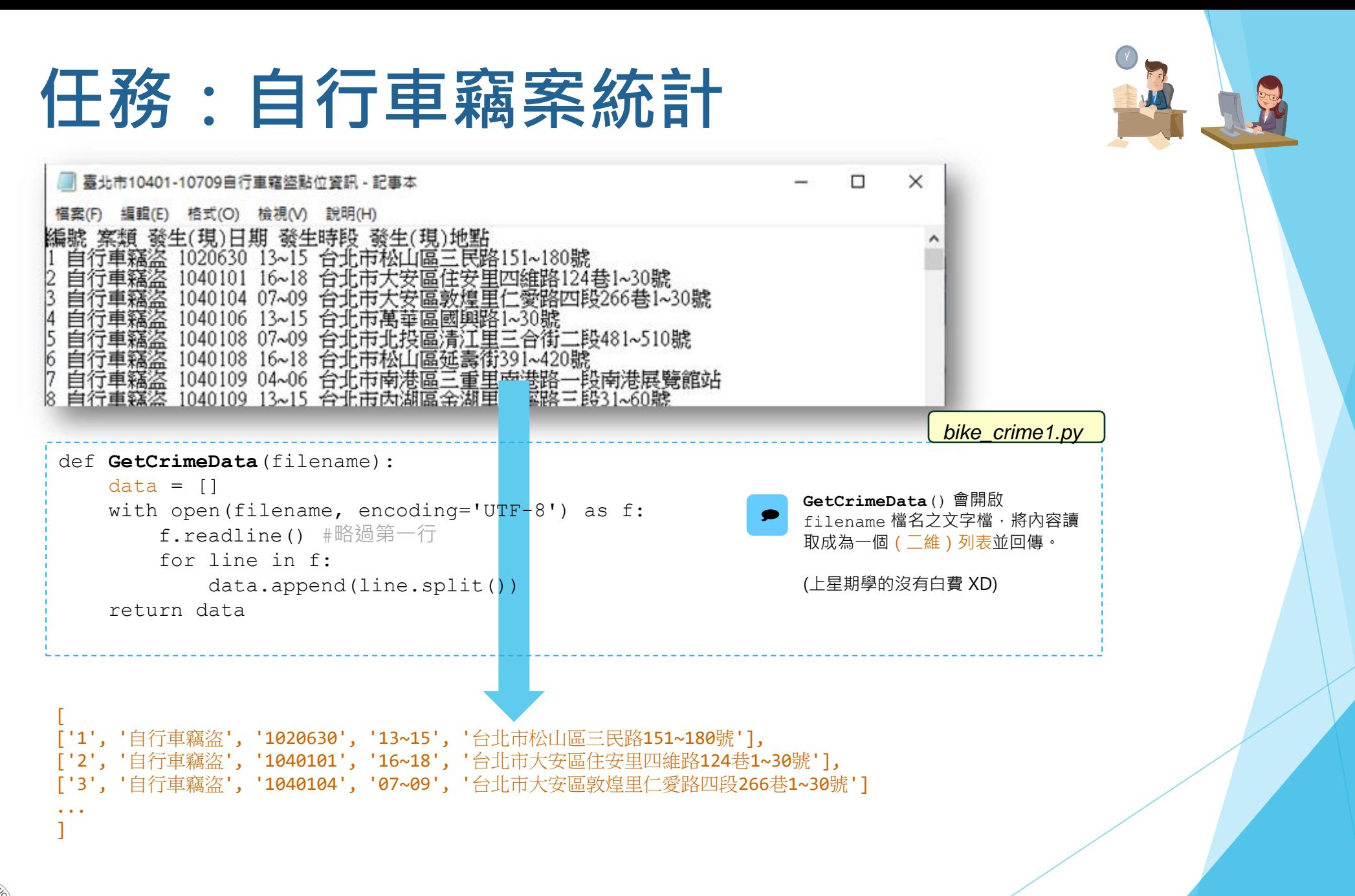

### **任務:自行車竊案統計**

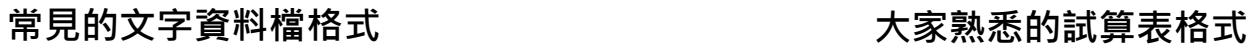

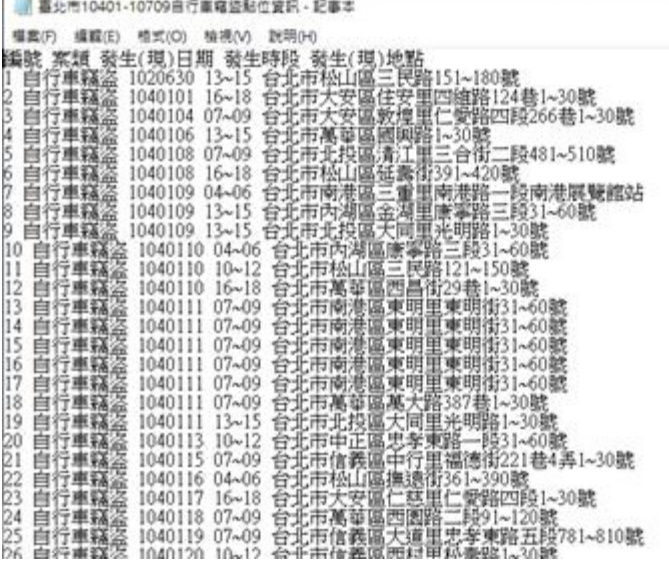

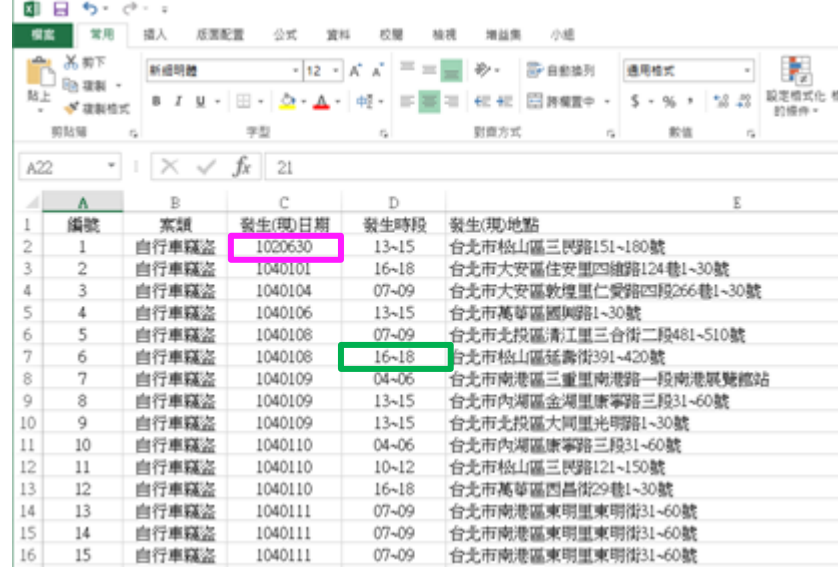

[ ['1', '自行車竊盜', '1020630', '13~15', '台北市松山區三民路151~180號'], ['2', '自行車竊盜', '1040101', '16~18', '台北市大安區住安里四維路124巷1~30號'], ['3', '自行車竊盜', '1040104', '07~09', '台北市大安區敦煌里仁愛路四段266巷1~30號'] ... ]

 $\Box$  $\times$ 

接下來在程式中我們以 data[0][2] 取用第一筆竊案資料的第三個欄位 (發生日期), <sup>以</sup> data[5][3] 取用第六筆竊案資料的第四個欄位 (發生時段),應該還算能接受且符合直覺。

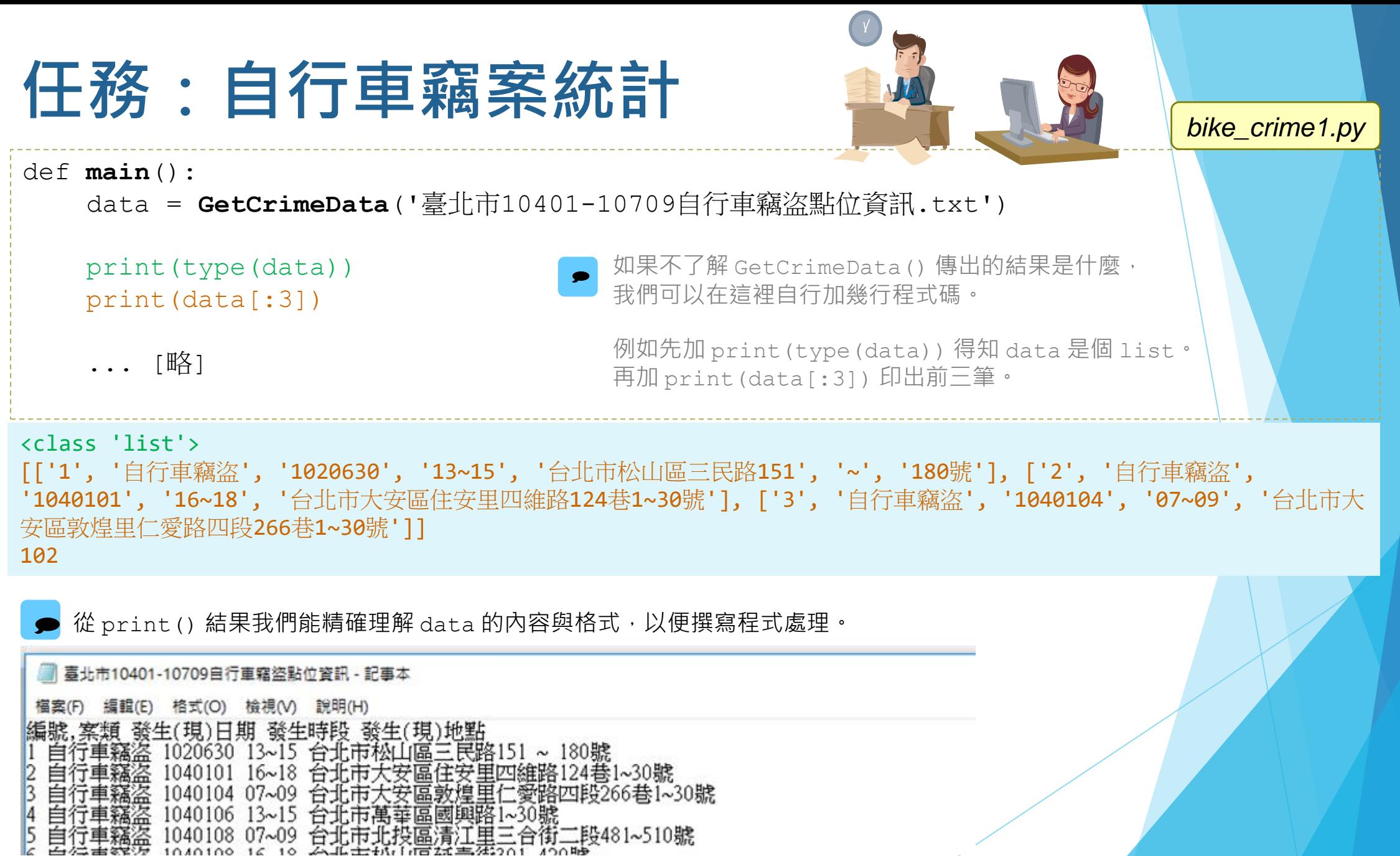

分項六:資料分析領域教學研發推廣團隊 ( 臺灣師範大學資訊工程系蔣宗哲老師生編 )

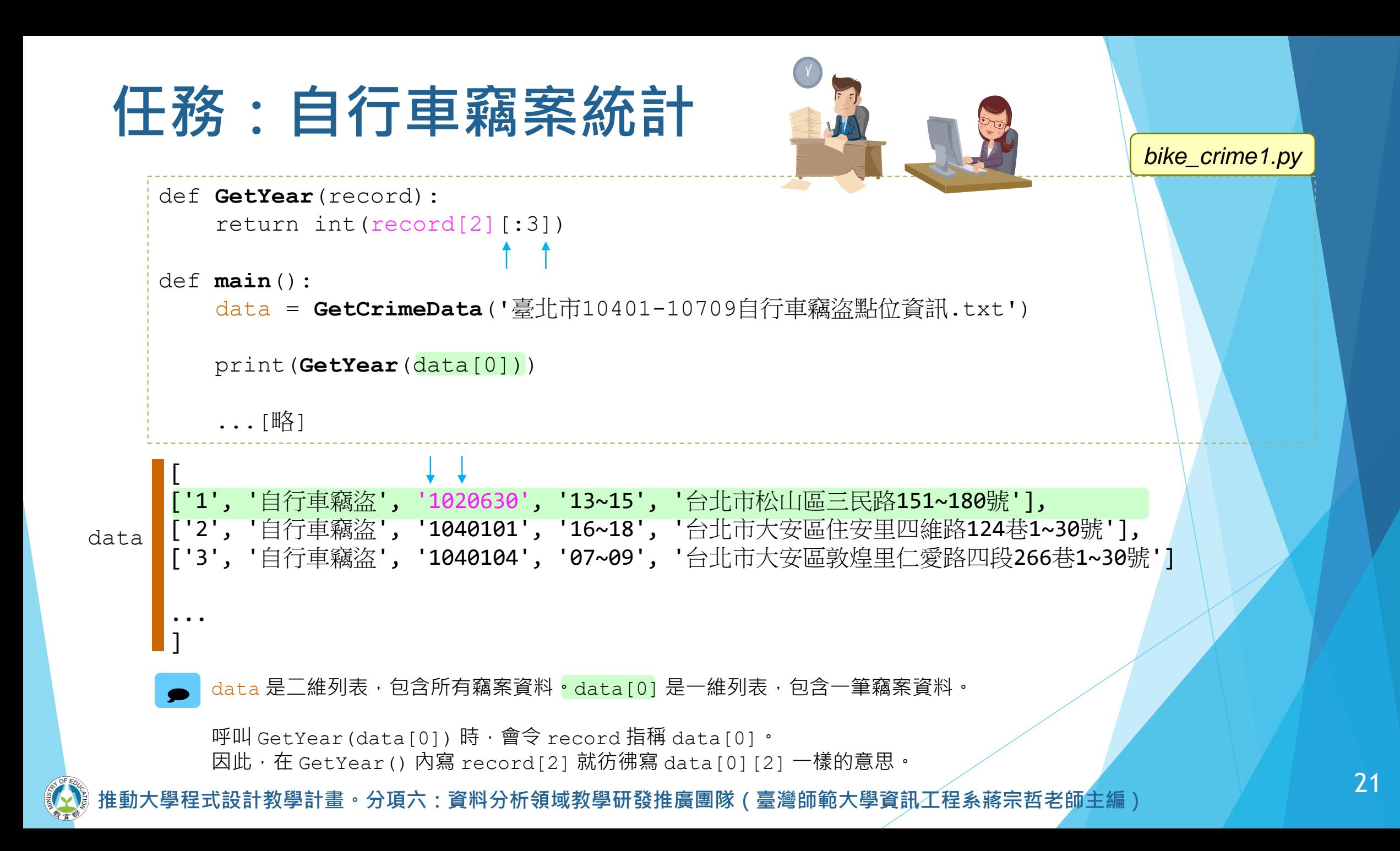

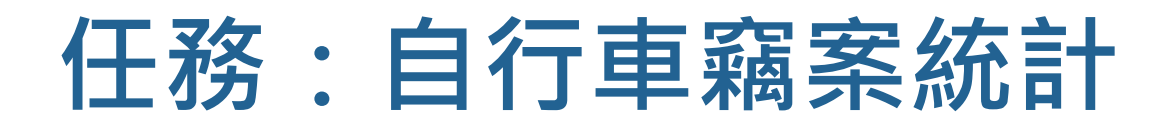

### ▶字串小補充

#### ■ 把字串想成字元的列表。

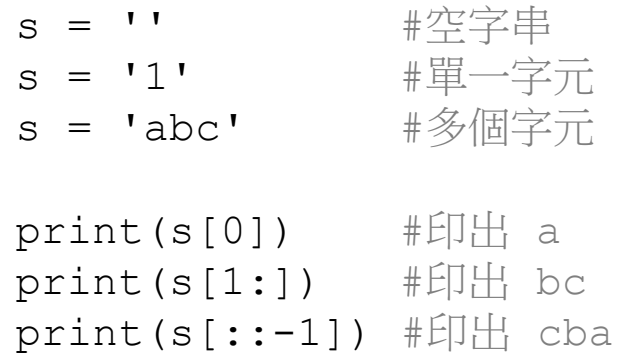

 $t = s[1:] + 'def'$ 

print(t) #印出 bcdef

#s[0] = '4' #TypeError: 'str' object does not support item assignment

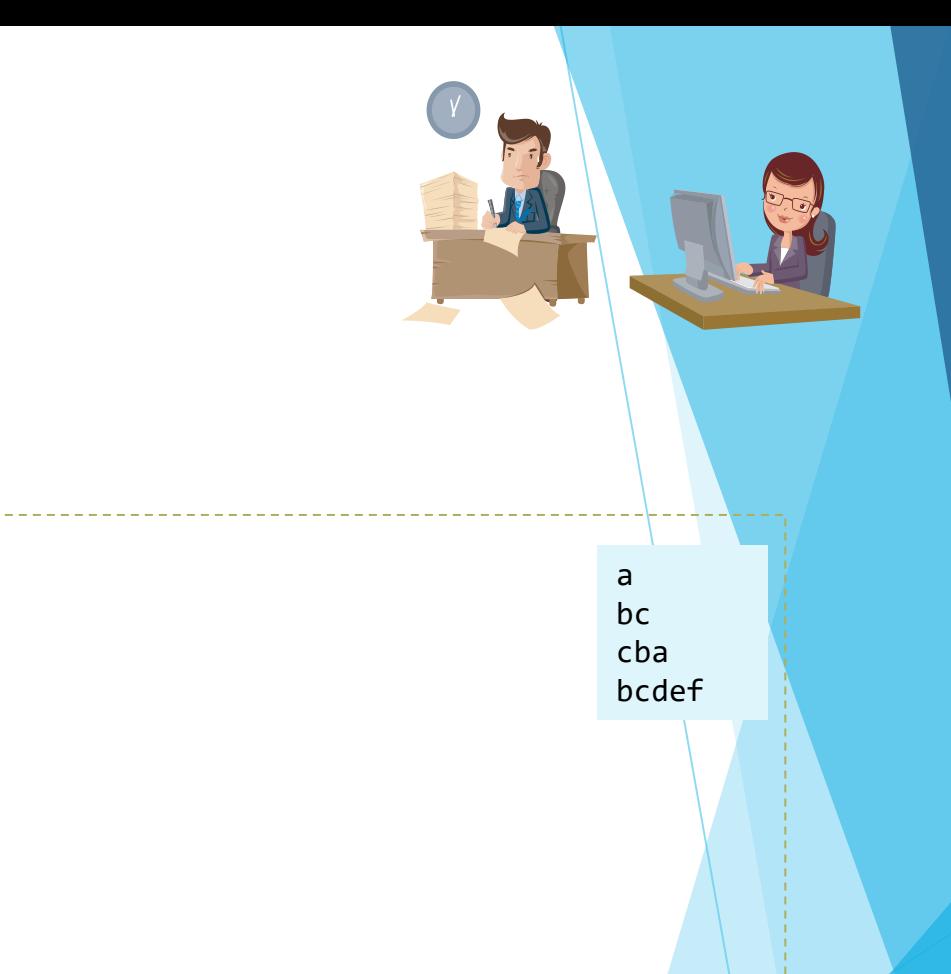

### **任務:自行車竊案統計**

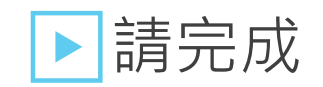

GetMonth()

檔案中已完成 GetYear(),請參考之。

- 回傳一筆竊案的發生月份。
- $m = \text{GetMonth}(\text{data}[0]) \cdot m$  等於整數 6。
- GetTime()
	- 回傳一筆竊案的開始時間與結束時間。
	- s, e = GetTime(data[0]), s 和 e 分別為整數 13 和 15。

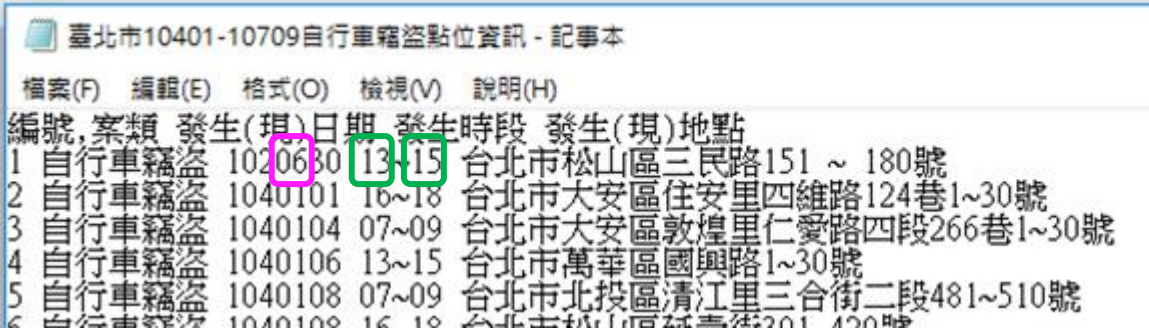

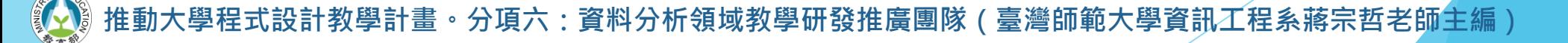

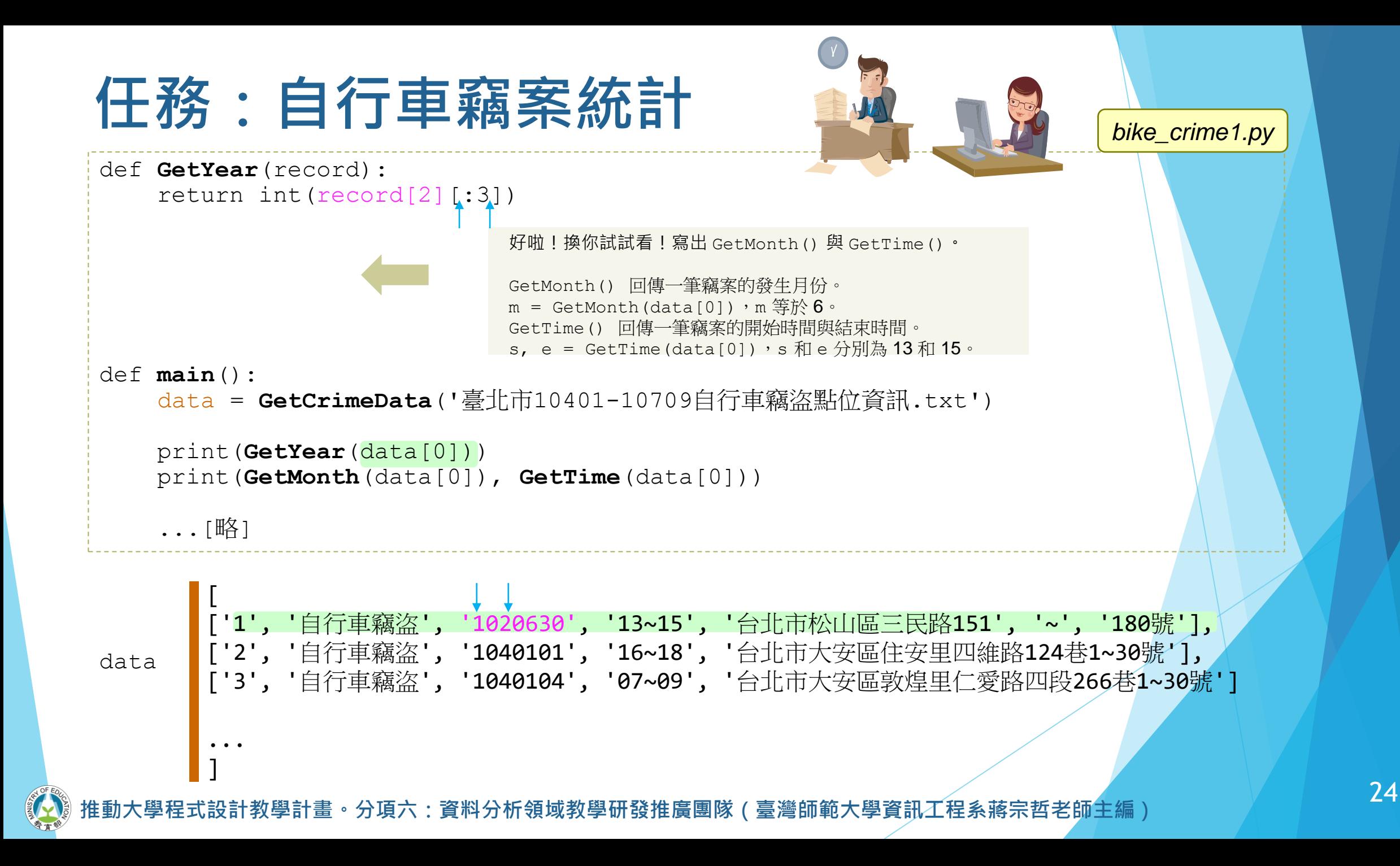

### **任務:自行車竊案統計**

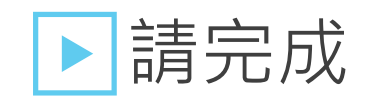

- GetYearCount()
	- 傳入所有竊案資料,回傳某年度的竊案數目。
	- $c =$  GetYearCount (data, 107),  $c \notin \mathbb{R}$  183.
- 寫完的人可以寫其它的統計函式, 例如
	- GetMonthCount()
	- GetTimeCount()
	- GetPlaceCount()

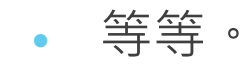

```
[
             ['1', '自行車竊盜', '1020630', '13~15', '台北市松山區三民路151', '~', '180號'], 
            '自行車竊盜', '1040101', '16~18', '台北市大安區住安里四維路124巷1~30號'],
       ['3', '自行車竊盜', '1040104', '07~09', '台北市大安區敦煌里仁愛路四段266巷1~30號']
       ...
       ]
 data
任務:自行車竊案統計
 ... [略]
 def GetYearCount(data, year):
    count = 0for record in data:
        if GetYear(record) == year:
           count += 1return count
 def main():
    data = GetCrimeData('臺北市10401-10709自行車竊盜點位資訊.txt')
    print(GetYear(data[0]))
    print(GetMonth(data[0]), GetTime(data[0]))
    qyear = 107 #未來可以改成由使用者決定查詢年份
    print(qyear, '年總案件數 = ', GetYearCount(data, qyear))
                                  對 data 中的每一筆竊案資料,運用剛剛寫好的 GetYear()
                                  得到發生年份,如果等於查詢年份,案件數加 1。
                                \bullet
```
**任務:自行車竊案統計**

```
def GetYearCount(data, year):
   count = 0for record in data:
        if GetYear(record) == year:
            count += 1return count
def GetMonthCount(data, month):
   count = 0for record in data:
        if GetMonth(record) == month:
            count += 1return count
def GetTimeCount(data, hour):
   count = 0for record in data:
        start, end = GetTime(record)
        if start<=hour<end:
            count += 1return count
```
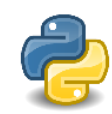

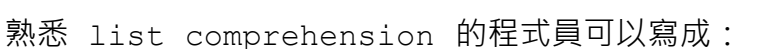

def GetYear(record):

def GetMonth(record):

def GetTime(record):

def GetYearCount(data, year): return len([e for e in data if GetYear(e) == year])

return int(record[2] $\left[ \cdot;3\right]$ )

return int(record[2][3:5])

return int(record[3] $[:2]$ ),

int(record[3] $[-2:])$ 

#### 或者

def GetYearCount(data, year): return sum([1 for e in data if GetYear(e) == year])

撰寫函式查詢任一年份、月份和小時發生的總竊案數。

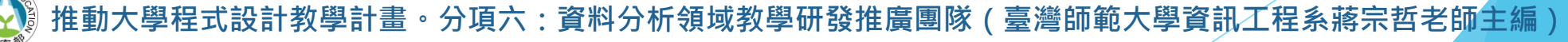

### **任務:自行車竊案統計**

▶ 在這個任務裡, 我們學會  $\mathsf{L}$ 

對多欄位資料集以指定欄位的指定條件進行統計。

」

 $\mathsf{L}$ 

」

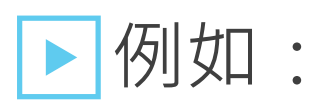

對台北市自行車竊案資料集計算 10 月份的竊案總數。

# **自行車竊案分析 函式 (II)**

計教學計畫<sup>。</sup>分項六:資料分析領域教學研發推廣團隊(臺灣師範大學資訊工程系蔣宗哲老師<mark>主編)</mark>

#### ▶基本型:看前後位置

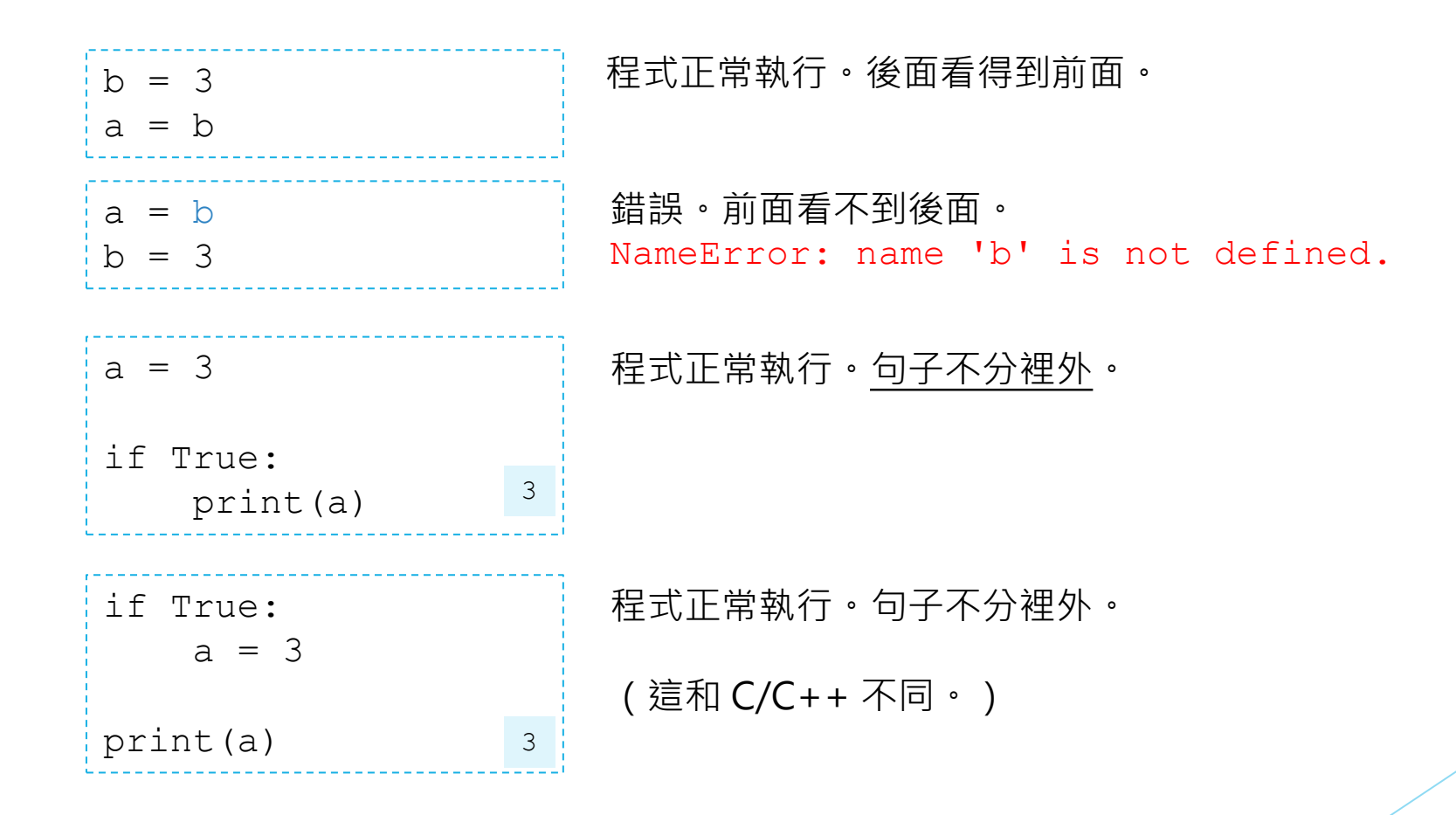

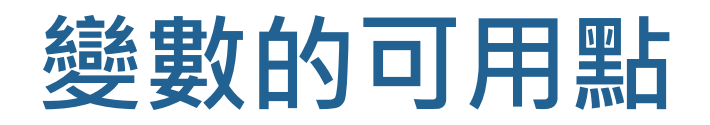

#### ▶變化型:看執行流程

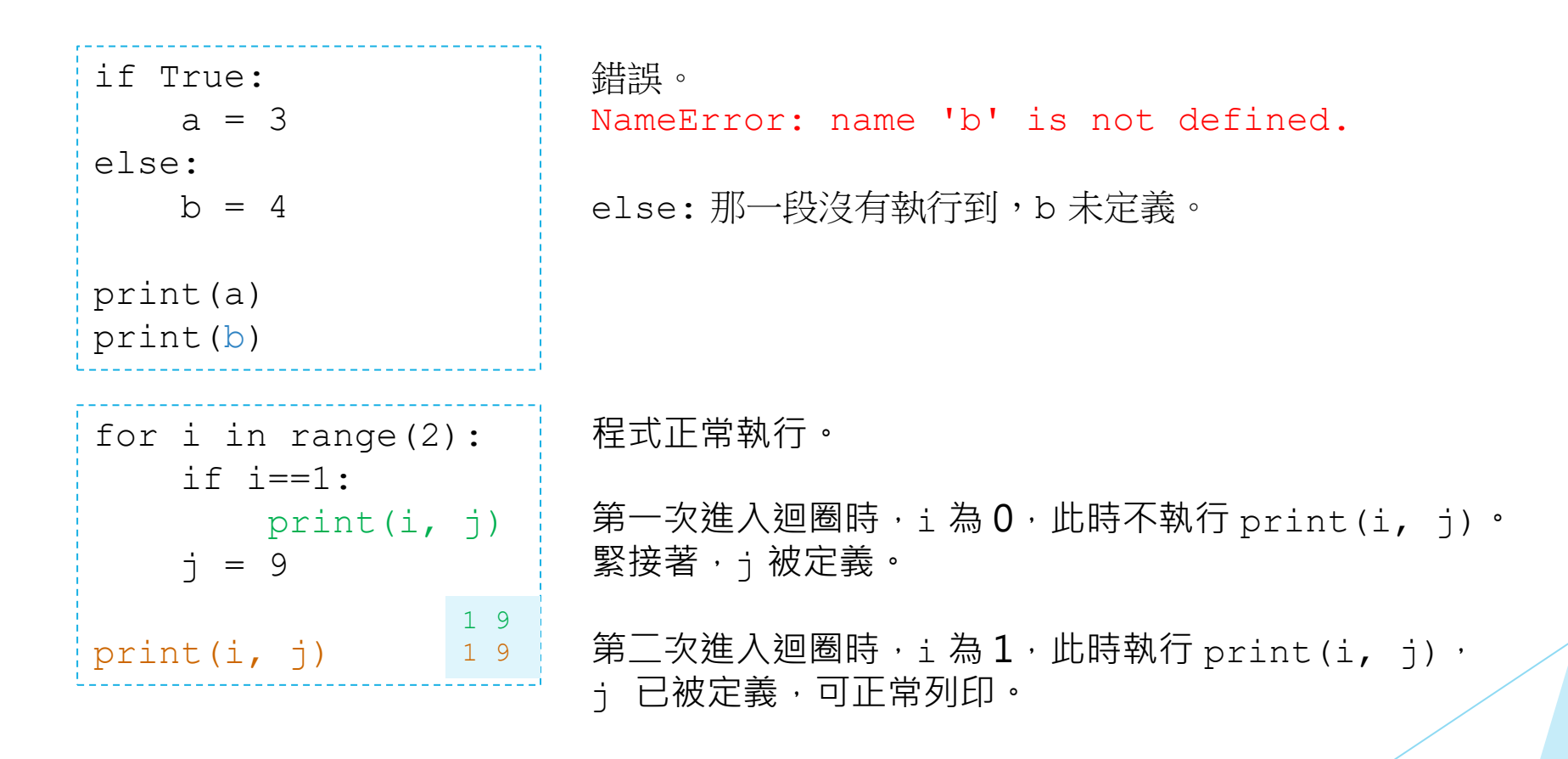

▶函式摻一咖:函式裡面可以使用外面的全域變數。

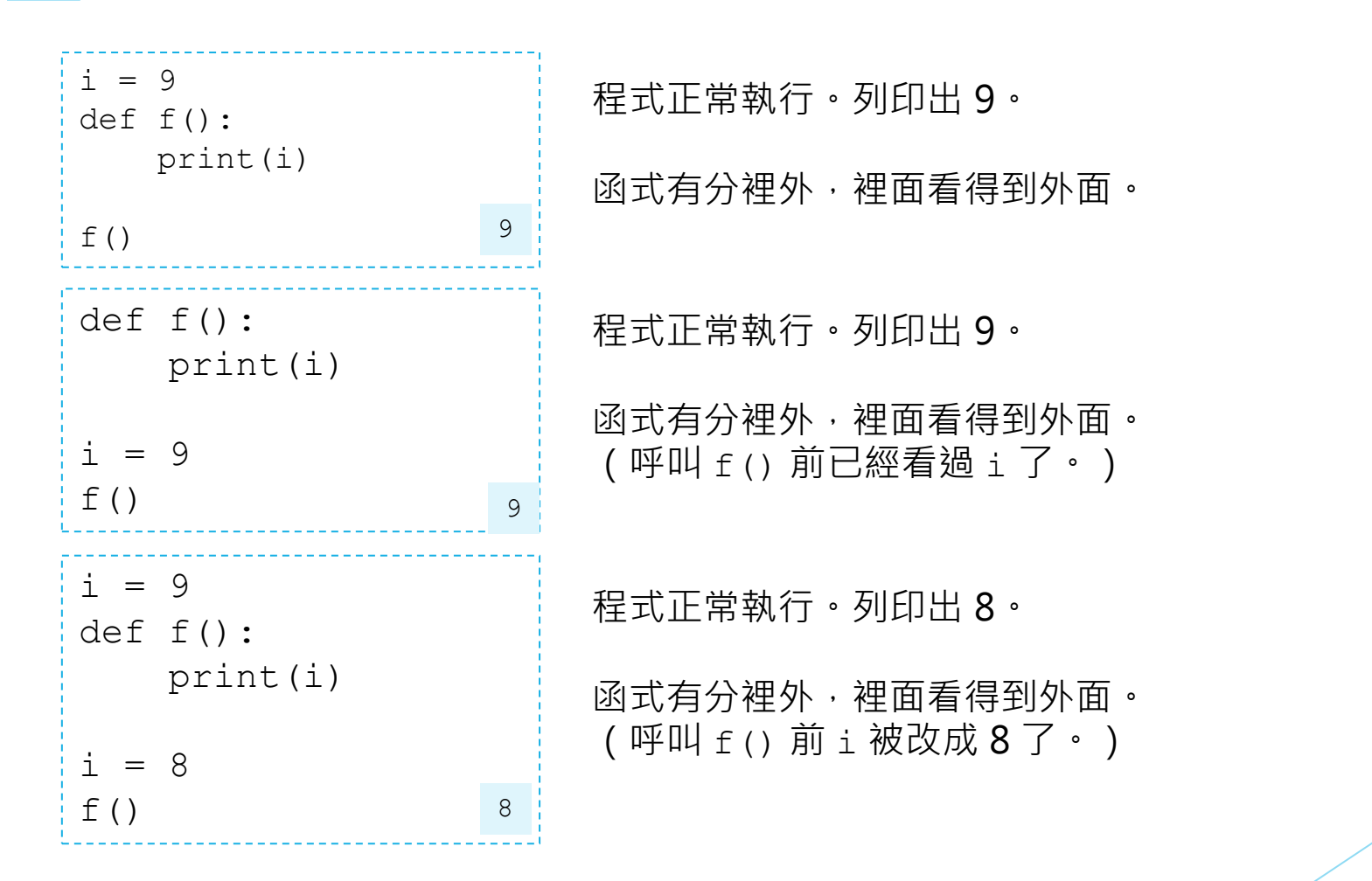

▶函式摻一咖:函式外面無法使用函式裡面的變數

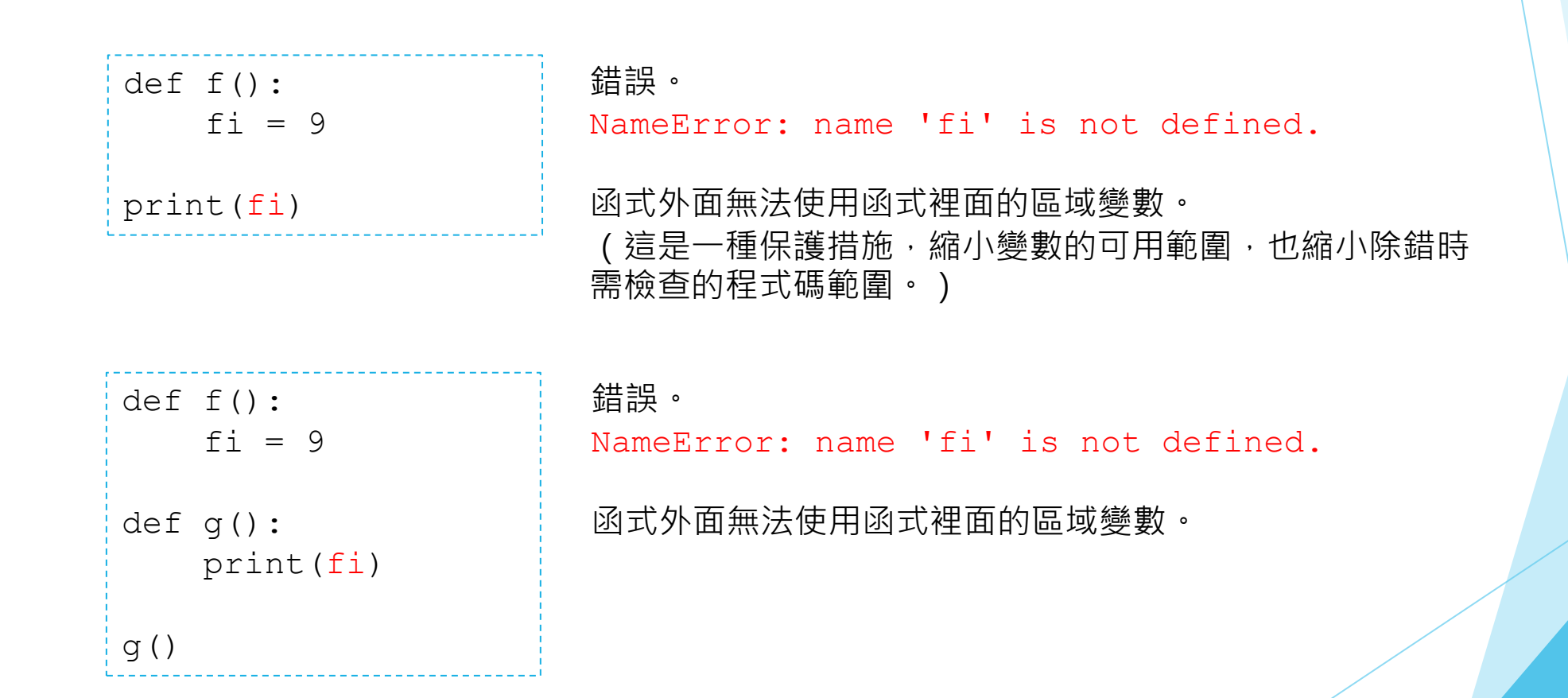

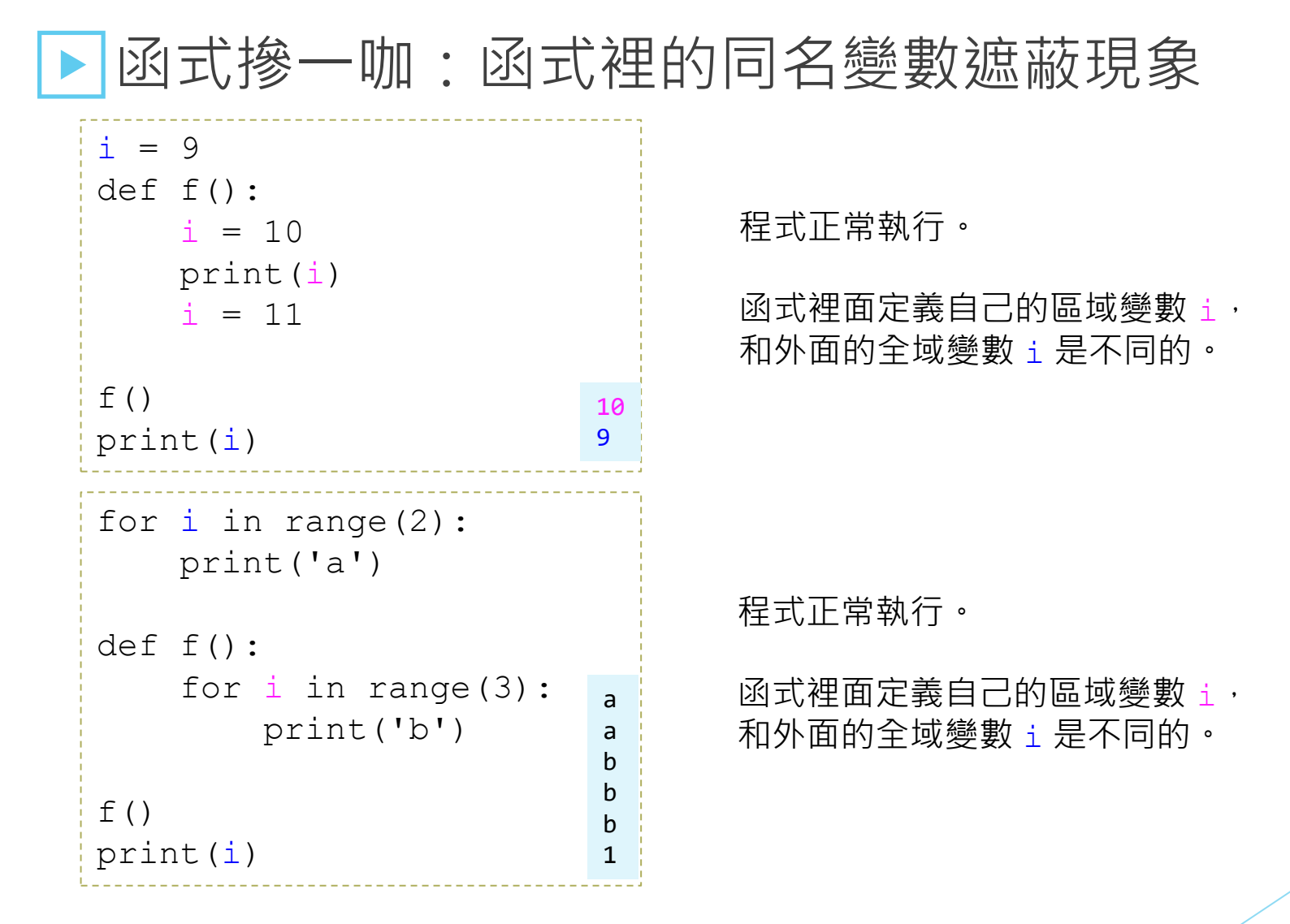

#### ▶ 函式摻一咖:費解的 UnboundLocalError

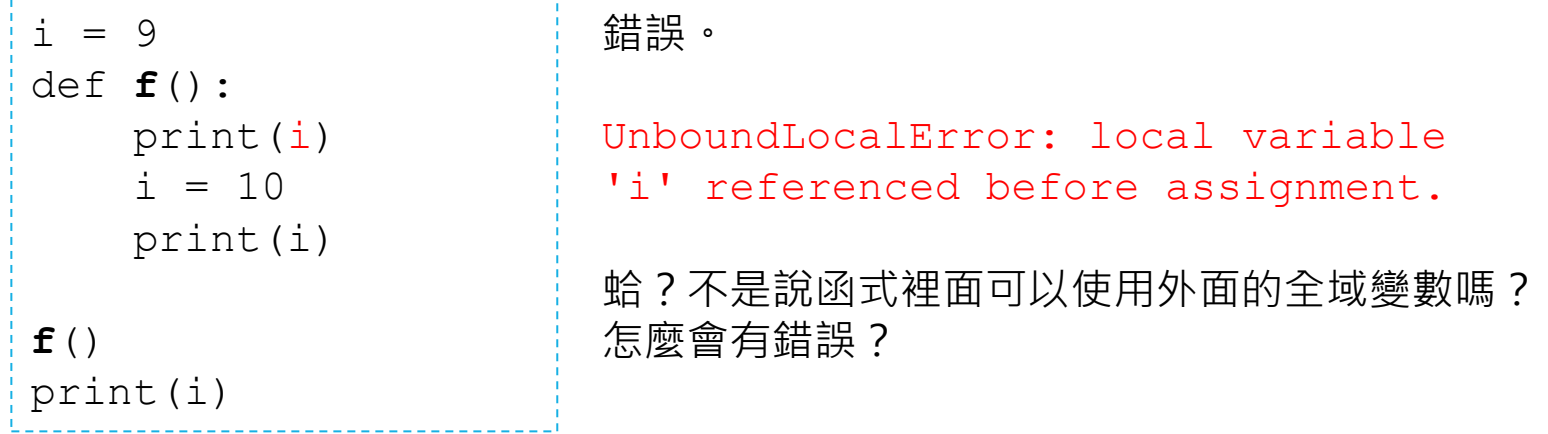

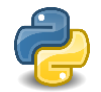

只要在函式中出現指派賦值 (包含 a=, a+=, for a in ...) 的敘述, a 便被認定為一個區域變數。在函式中所有 a 都視為該區域變數 a。

本例中,因為 print (i) 出現在 i = 10 之前, 所以視為未定義。

▶函式摻一咖:費解的 UnboundLocalError

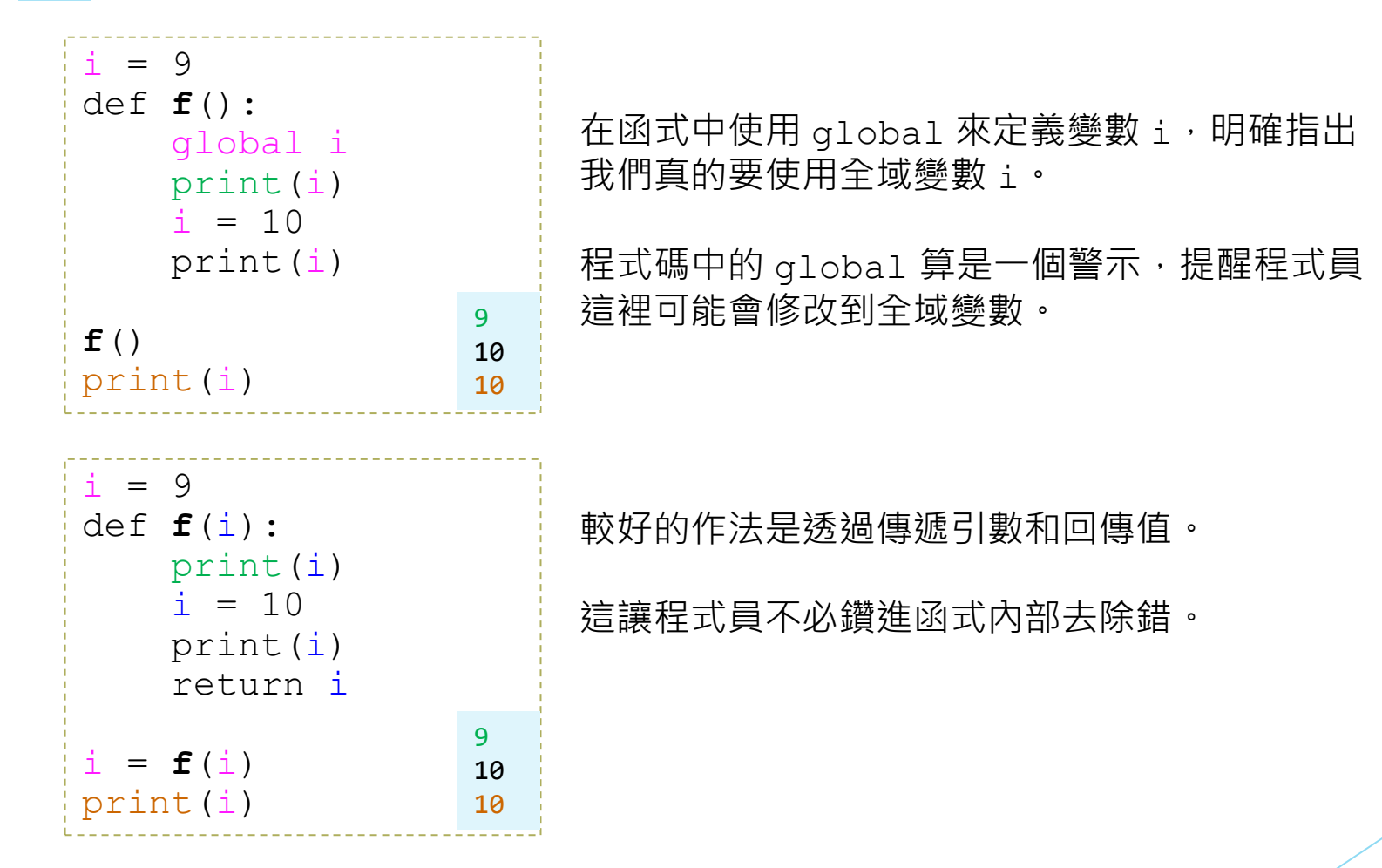

#### ▶ 函式摻一咖:費解的 UnboundLocalError

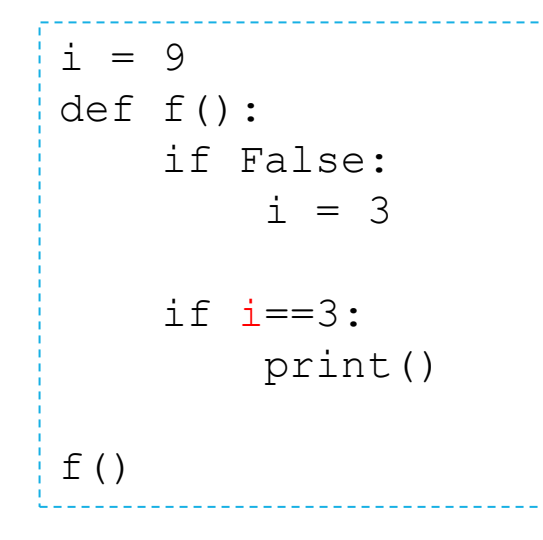

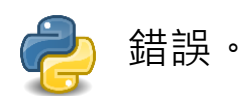

UnboundLocalError: local variable 'i' referenced before assignment.

不管該程式碼是否被執行,只要函式內出現賦值 指派,該變數就被認為是區域變數。

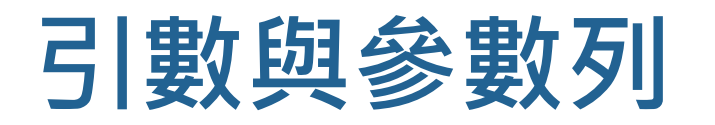

### ▶全域變數很好用,但也很危險。

■ 到處都可以用,但到處都可能改變它的內容。

#### ▶區域變數很安全。

■ 只有該函式的程式片段可以使用/修改。 ■ 要除錯時,只需專注在一小段程式碼。

▶別人看不到的時候怎麼辦? 傳遞引數或回傳。

計教學計畫 。 分項六: 資料分析領域教學研發推廣團隊 ( 臺灣師範大學資訊工程系蔣宗哲老師主編

```
設計教學計畫 。 分項六: 資料分析領域教學研發推廣團隊 ( 臺灣師範大學資訊工程系蔣宗哲老師主編
引數與參數列
    傳遞引數給其它函式
   def f():
       score = int(input('請輸入分數>'))
       check()
   def check():
       if score>=60:
           print('及格')
       else:
           print('不及格')
   f()
                                          錯誤。
                                          NameError: name 'score' is not defined.
   def f():
       score = int(input('請輸入分數>'))
       check(score)
   def check(sc):
       if sc \ge 60:
           print('及格')
       else:
           print('不及格')
   f()
                                                           請輸入分數>99
                                                           及格
                                                           請輸入分數>59
                                                           不及格
```
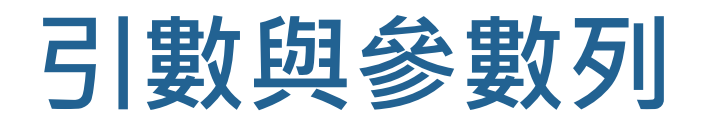

#### ▶傳遞引數給其它函式:「指派」的意義

```
推動大學程式設計教學計畫。分項六:資料分析領域教學研發推廣團隊(臺灣師範大學資訊工程系蔣宗哲老師主編)
    簡單的解決方案:利用回傳值(return v)。
    def inc(v):
        v + = 1return v
\bulletf(t) score \bullet 59
                                                       inc() v \sim 60def f():
    score = int(input('請輸入分數>'))
    inc(score)
    print('In f():', score)
def inc(v):
    print('In inc():', v)
    v += 1 \qquad \qquad \qquad \qquad \ast \vee = \vee +1, \diamondsuit \vee \mathsf{if}_i \mathsf{f}_i \mathsf{f}_j += 1
    print('In inc():', v)
f()
                                                                    請輸入分數>59
                                                                    In inc(): 59
                                                                    In inc(): 60
                                                                    In f(): 59
```
### **引數與參數列**

#### 傳遞引數給其它函式:「指派」的意義

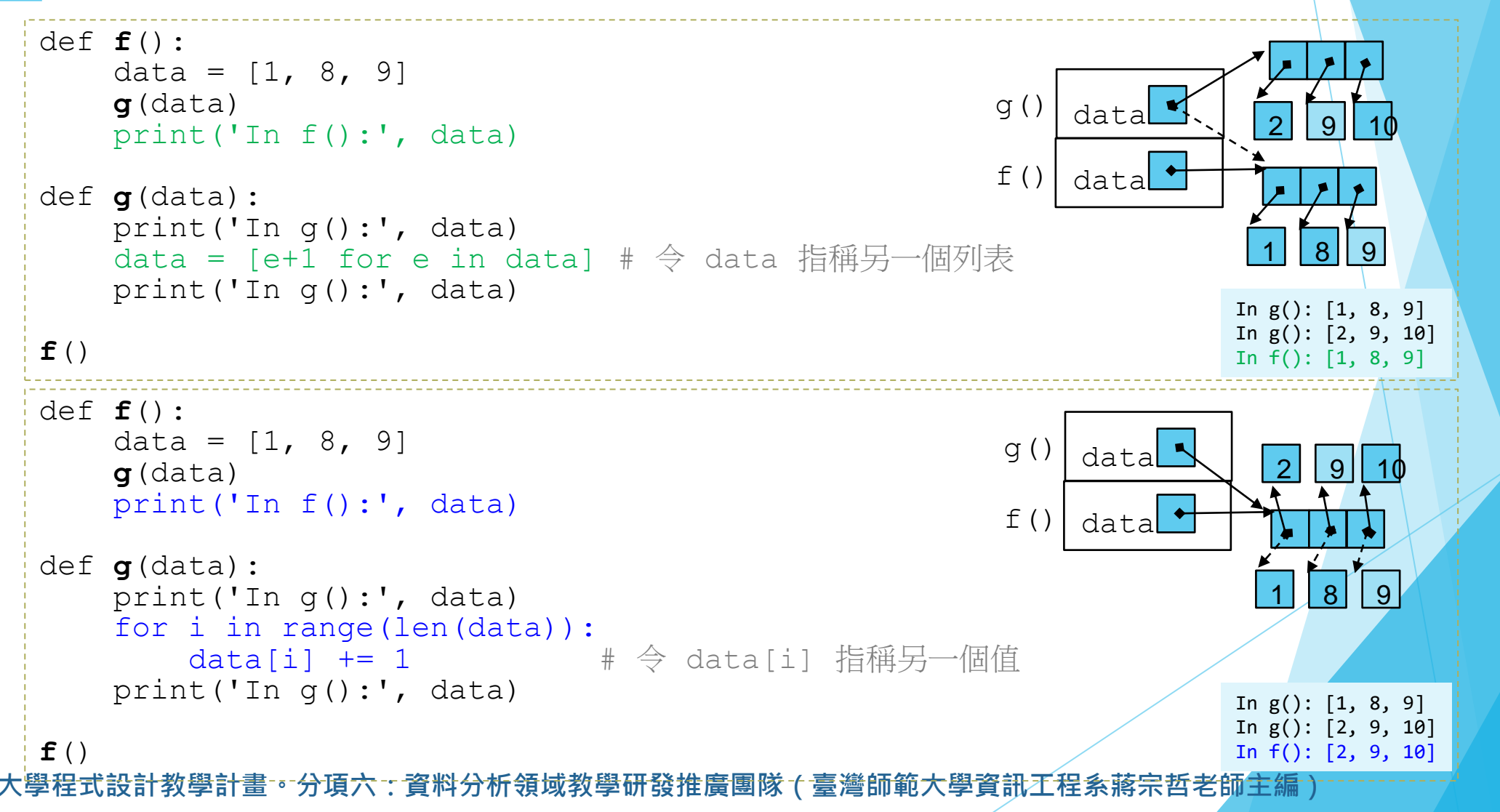

## **任務:自行車竊案統計 (II)**

### ▶自教學平台取得檔案

- 臺北市 10401-10709 自行車竊盜點位資訊.txt
	- 來源: https://data.taipei/dataset/detail/metadata?id=5c5e9e13-9803-47c0-bbd2-1a4b.

### ▶ 在前面的任務中, 我們學會撰寫程式查詢特定年份、月份、時刻 的竊案總數。

- ▶ 我們可以如法刨製查詢特定區域 ( 如文山區 ) 的竊案總數, 但如 果我想知道所有區域的竊案數呢?
	- 如果使用查詢特定區域的作法,我需要事先知道所有區的名稱,並且需 要多次查詢才能得到所有區域的資料。
	- 該怎麼作才能看過資料一次就統計出所有數據呢?

 $\ddagger$ 設計教學計畫。分項六:資料分析領域教學研發推廣團隊(臺灣師範大學資訊 $\overline{\bf{1}}$ 程系蔣宗哲老師 $\overline{\bf{1}}$ 編)

### **任務:自行車竊案統計 (II)**

▶萬法不離其宗 – 我們還是一筆一筆看過資料。

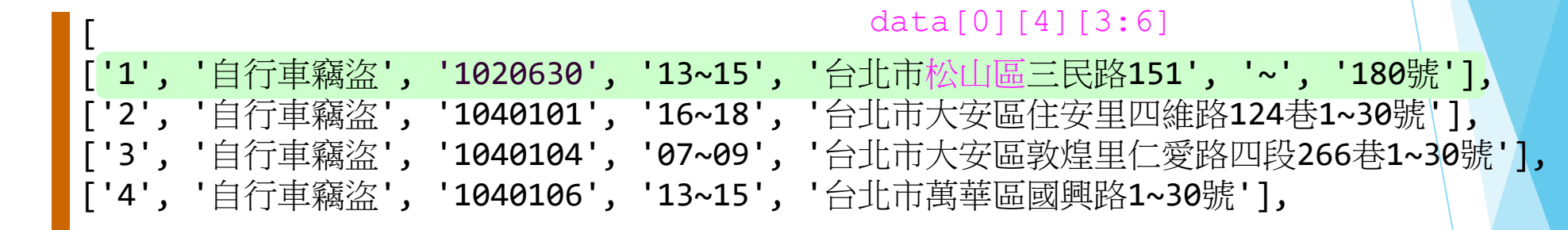

data

...

]

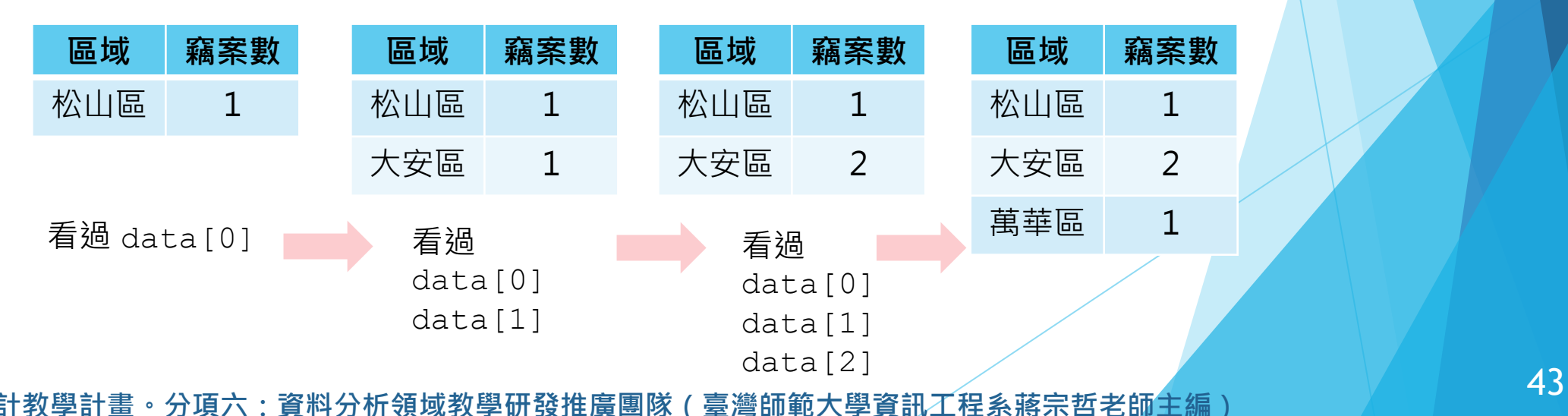

推動大學程式設計教學計畫。分項六**: 資料分析領域教學研發推廣團隊** 

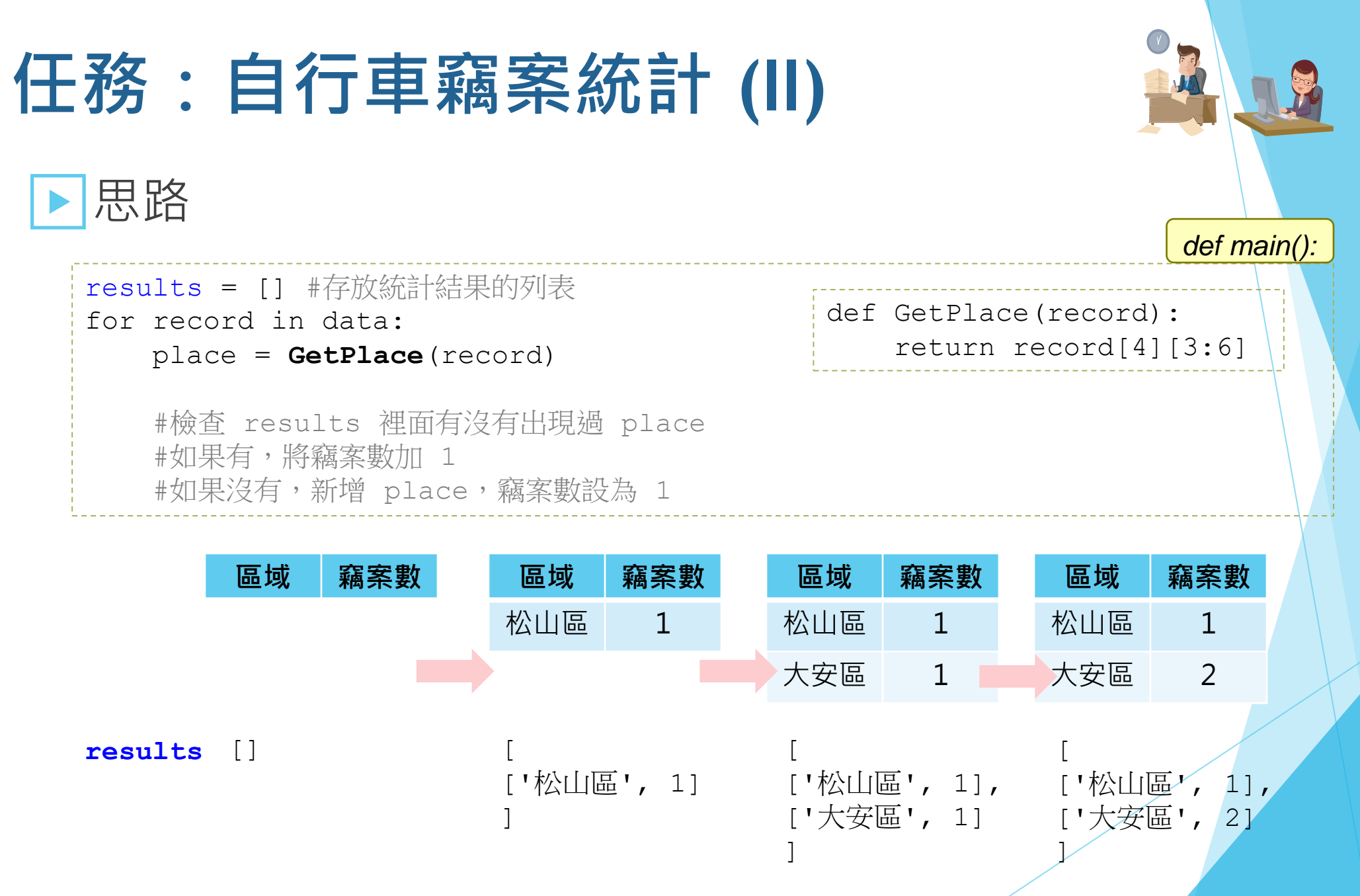

## **任務:自行車竊案統計 (II)**

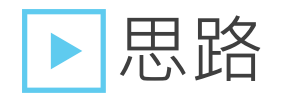

results = [] #存放統計結果的列表 for record in data: place = GetPlace(record) #檢查 results 裡面有沒有出現過 place #如果有,將竊案數加 1 for e in results: if  $e[0] == place:$  $e[1]$  += 1 break

#如果沒有,新增 place,竊案數設為 1

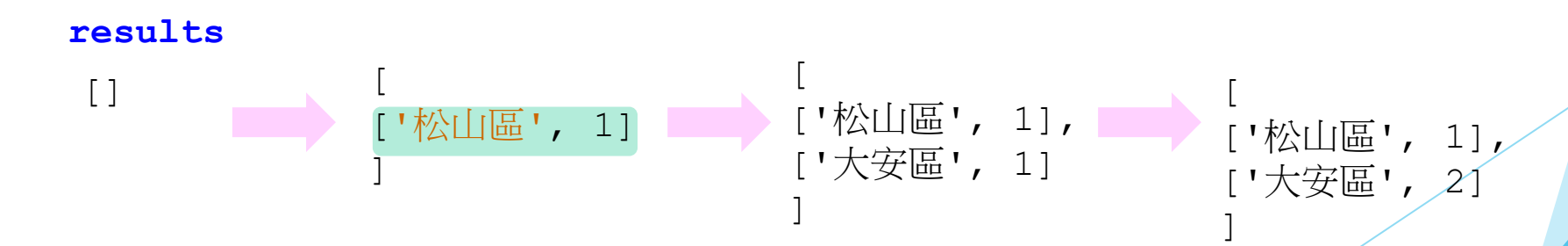

*def main():*

## **任務:自行車竊案統計 (II)**

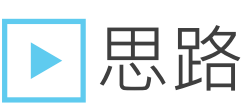

```
results = [] #存放統計結果的列表
for record in data:
   place = GetPlace(record)
   #檢查 results 裡面有沒有出現過 place
   #如果有,將竊案數加 1
   newfound = True
   for e in results:
       if e[0]==place:
           e[1] += 1newfound = Falsebreak
   #如果沒有,新增 place,竊案數設為 1
   if newfound:
       results.append([place, 1])
```
print(results)

現在你知道近三年哪一區的竊案總數最多了。 這並不表示該區最容易被偷車喔!(各區的自行車數可能不同)

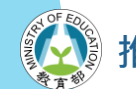

**推動大學程式設計教學計畫。分項六:資料分析領域教學研發推廣團隊(臺灣師範大學資訊工程系蔣宗哲老師主編)**

*def main():*

```
任務:自行車竊案統計 (II)
 • 如果想知道每個地區每一時刻的竊案總數,
  該怎麼修改程式呢?
   results = [] #存放統計結果的列表
   for record in data:
      place = GetPlace(record)
      s, e = GetTime(record)
      #檢查 results 裡面有沒有出現過 place
      #如果有,將「時刻 s 到時劾 e」的竊案數各加 1
      newfound = True
      for e in results:
         if e[0] == place:將「時刻 s 到時刻 e」的竊案數各加 1
            newfound = Falsebreak
      #如果沒有,新增 place,將「時刻 s 到時劾 e」的竊案數設為 1 
      if newfound:
         新增 place,將各時刻(24個小時)的竊案數設為 0
         將「時刻 s 到時刻 e」的竊案數各加 1
   print(results)
                                              def main()
```
## **任務:自行車竊案統計 (II)**

### |統計每個地區每一時刻的竊案總數

```
設計教學計畫。分項六:資料分析領域教學研發推廣團隊(臺灣師範大學資訊王程系蔣宗哲老師主編·
def main():
    data = GetCrimeData('臺北市10401-10709自行車竊盜點位資訊.txt')
    counts = []
    for record in data:
        place = GetPlace(record)
        start, end = GetTime(record)
        newfound = True
        for e in counts:
            if e[0] == place:for t in range(start, end):
                   e[1][t] += 1
                newfound = Falsebreak
        if newfound:
            counts.append([place, [0]*24])
            for t in range(start, end):
                   counts[-1][1][t] += 1for e in counts:
        print(e)
                                                    \Gamma[ '松山區', [0, 5, 6, \ldots, 0, 6, 6]],
                                                    ['大安區', [4, 26, 25, ..., 1, 21, 21]],
                                                    ['萬華區', [2, 10, 8, ..., 1, 8, 8]],
                                                    ['北投區', [0, 6, 6, ..., 1, 7, 7]],
                                                    ...
                                                    ]
                                                       counts 列表長這樣:
```
48

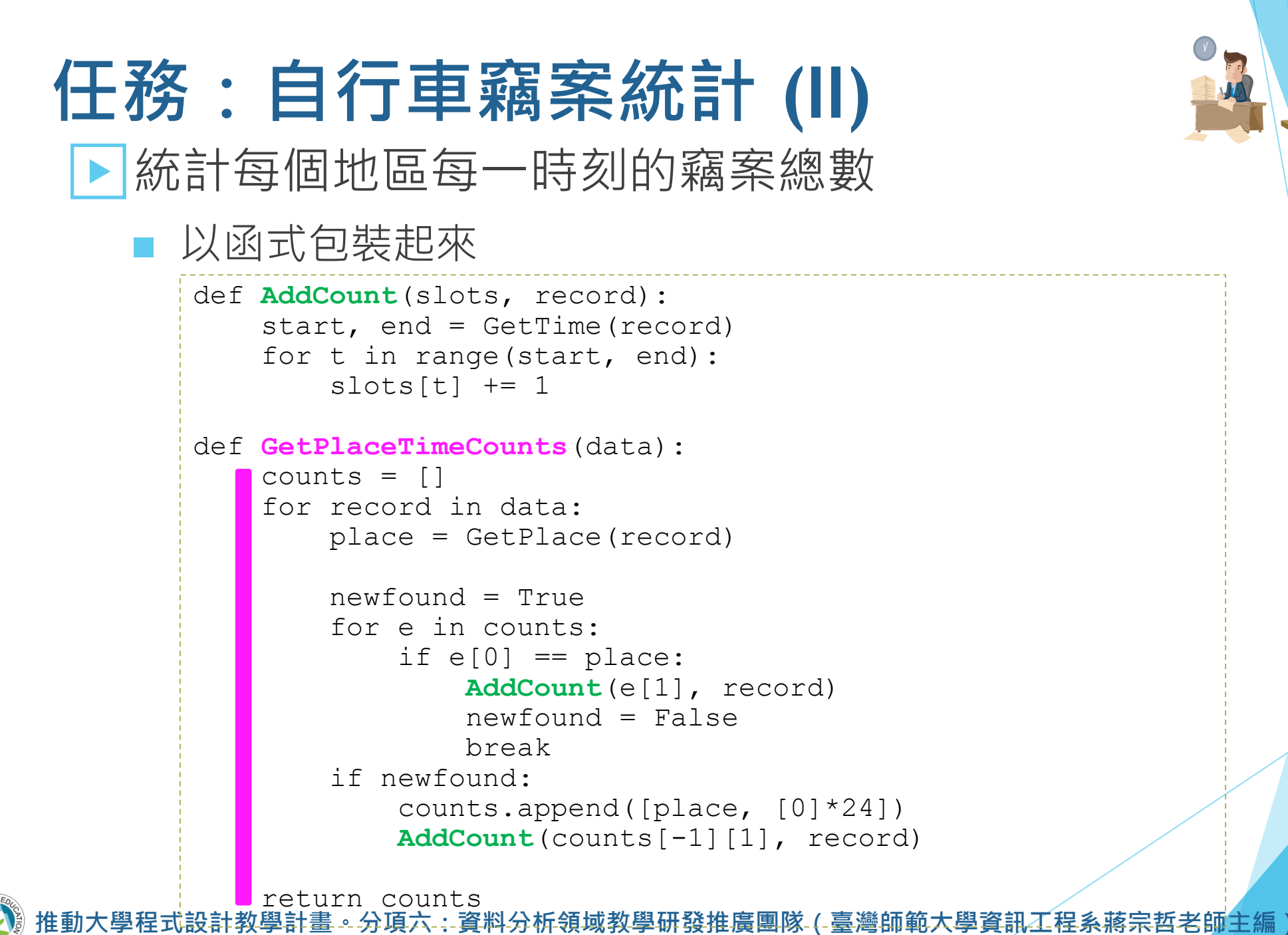

49

### **任務:自行車竊案統計 (II)**

▶在這個任務裡,我們學會  $\mathsf{L}$ 

對多欄位資料集以指定欄位分群進行統計。

例如:

」

 $\mathsf{L}$ 

」

對台北市自行車竊案資料集計算各地區的竊案總數。

計教學計畫 。 分項六:資料分析領域教學研發推廣團隊 ( 臺灣師範大學資訊工程系蔣宗哲老師主編 )

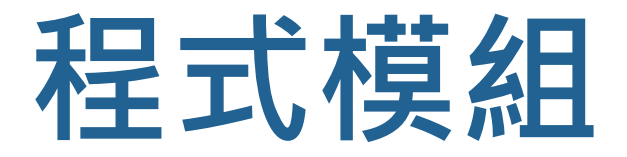

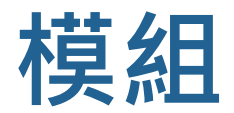

#### ▶ 你都怎麼組織管理你的資料呢?

■ 大家都很熟悉將資料分門別類放在不同檔案甚或資料夾 (目錄)中吧!

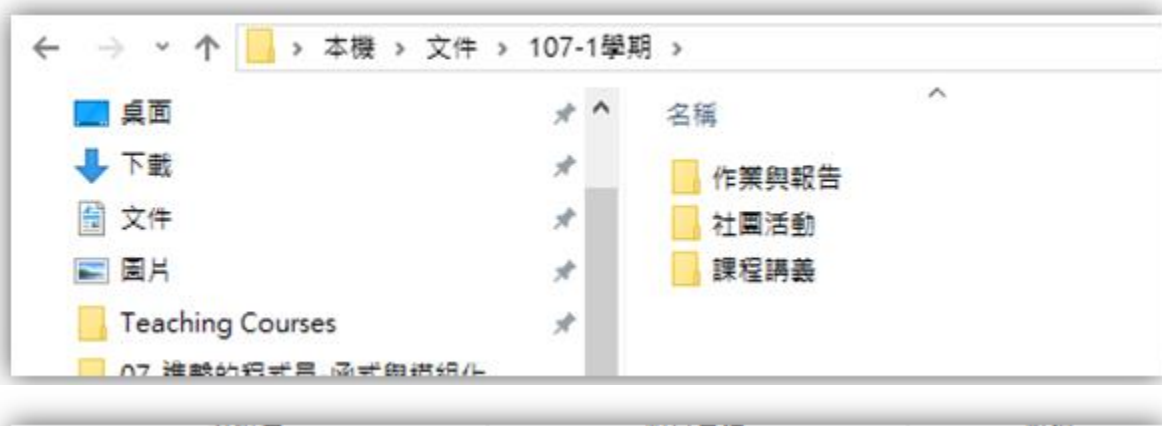

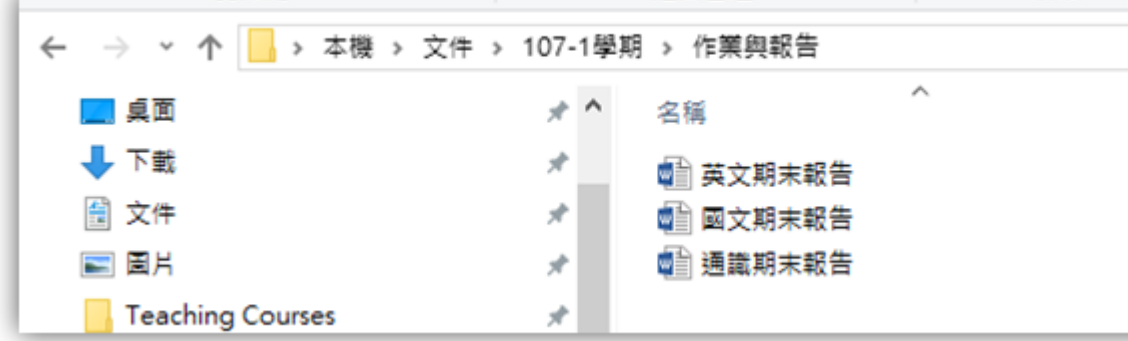

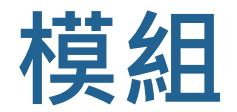

#### ▶當你撰寫的程式碼越來越多,把它們分門別類放在 不同檔案中,通常也有助於管理。

- 將性質相近的函式放在同個檔案,方便找尋和分享。
- 將程式碼分散在多個檔案,方便修改、測試與抽換。
- 將程式碼分散在多個檔案,方便團隊工作。

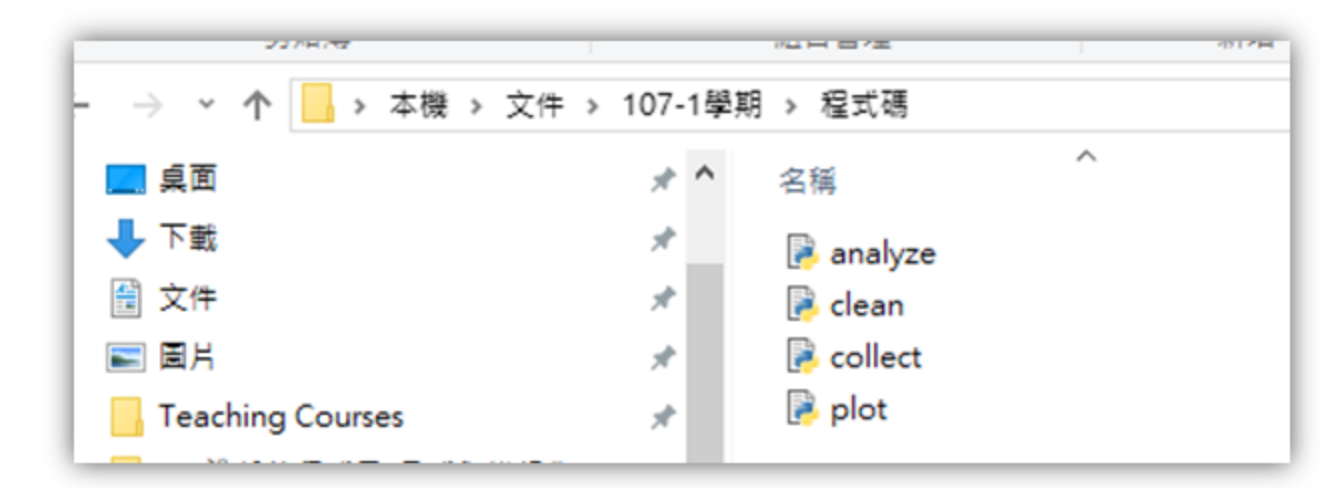

· 分項六:資料分析領域教學研發推廣團隊(臺灣師範大學資訊工程系蔣宗哲老師主編

### **程式碼的進化**

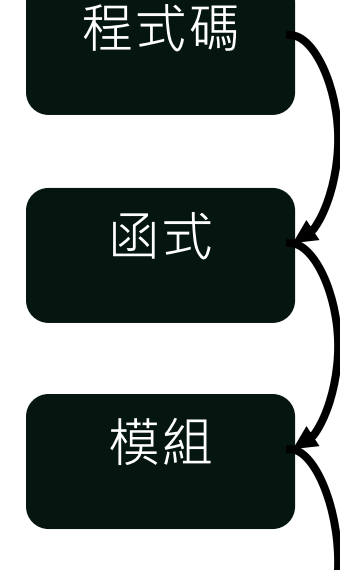

應用程式

當你發現有些程式碼經常被使用或是想要隱藏實作細節,便可 將完成一特定功能的程式碼片段包裝成一個函式。

該函式的參數代表使用者能控制此函式的彈性與權力。 當你發現多個函式具有相似性、相關性或相互輔助性時,便可 將這些函式歸納在一個模組 (.py 檔案) 。

將你手邊有許多好用的模組,你就可以輕鬆地取用其中需要的 函式,組成出你想要的應用程式。

 $\overline{G}$  多個模組還可以組成套件 (package), 這個就留待有緣者繼續探索吧!

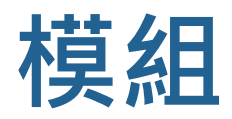

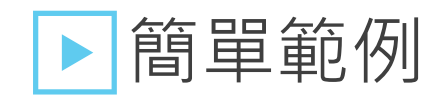

#### ■ 手邊有兩個程式碼檔 *main.py* 和 *lib.py*。

#### ■ 在 *main.py* 呼叫 *lib.py* 的函式 mean()。

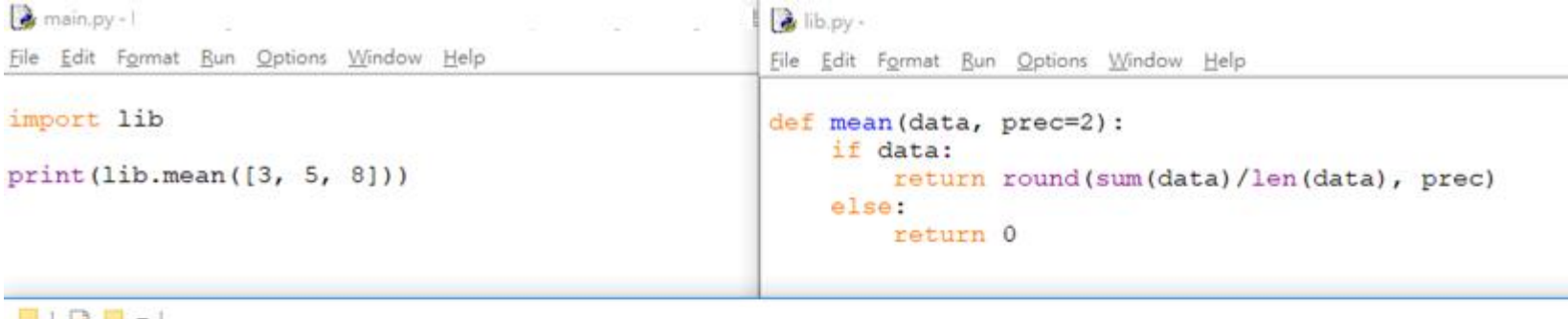

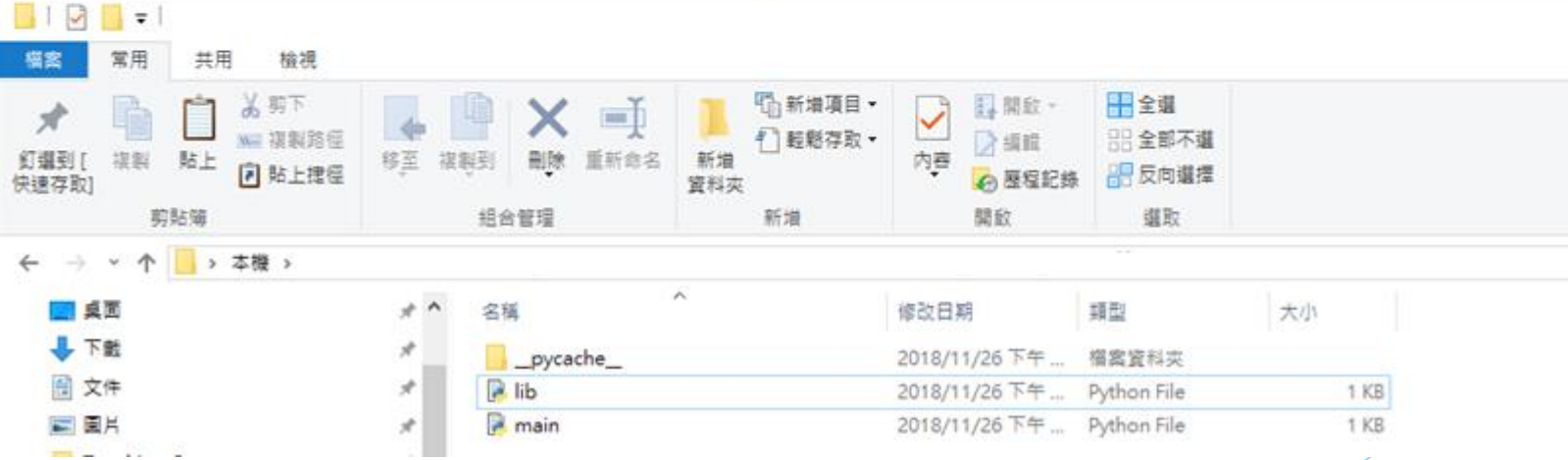

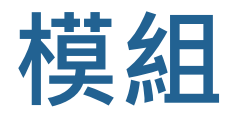

#### ▶ import 模組

- 帶入另一個程式碼檔案(模組)
	- 在前頁的檔案狀態下,*main.py* 中 import lib 可使得 *lib.py* 中的函式變得可用。 *main.py*

```
import lib
print(lib.mean([3, 5, 8]))
```
• 以下 *main.py* 都無法成功呼叫 *lib* 中的函式。

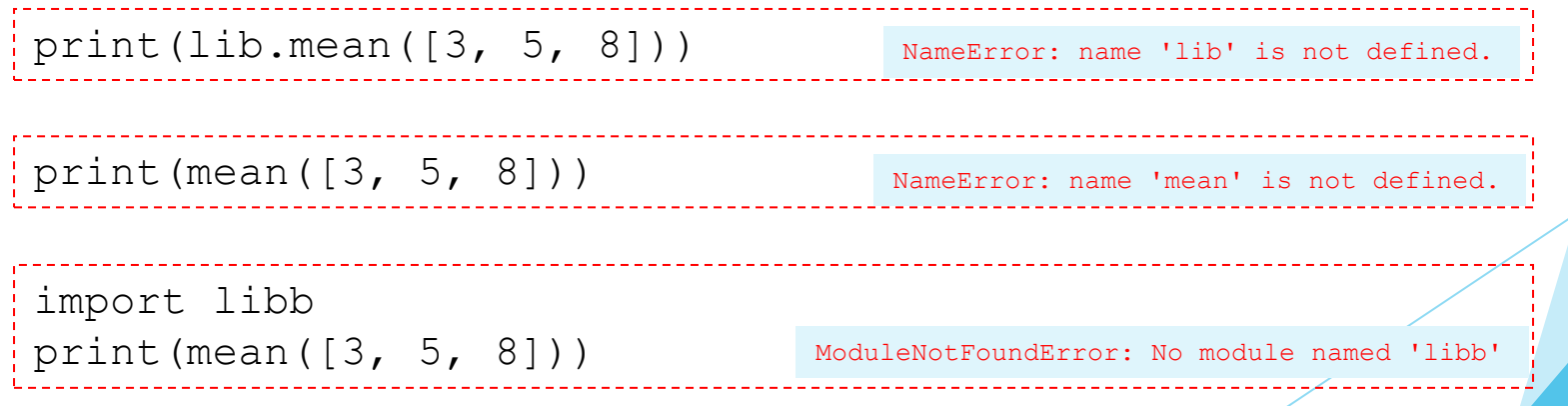

#### 設計教學計畫<sup>。</sup>分項六:資料分析領域教學研發推廣團隊(臺灣師範大學資訊工程系蔣宗哲老師<mark>主編</mark>

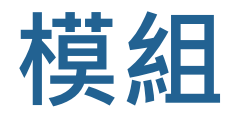

### ▶ from 模組 import 函式

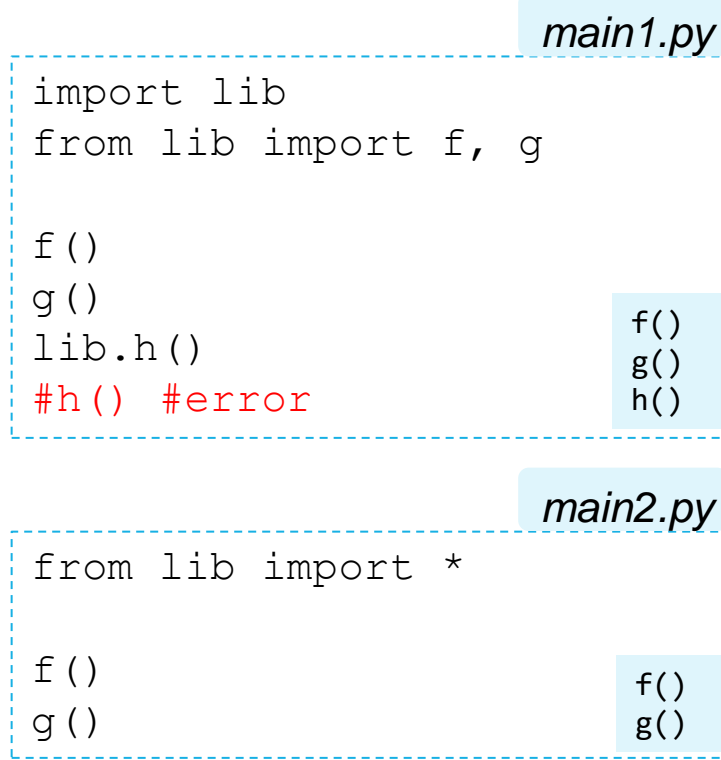

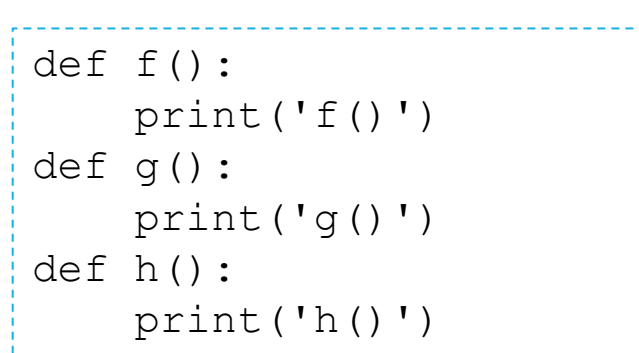

*lib.py*

→ 注意: 若有同名函式, 會依程式流程先後順序, 將該函式定義為最後一個版本。

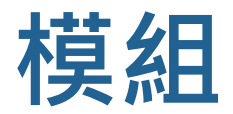

### ▶[from …] import … as

- 名稱很長的時候,可以利用 as 縮為簡寫。
- 為了避免名稱衝突時,可以利用 as 改名稱。

```
import this is a lib with very long name as lib
lib.f()
lib.g()
from lib import this is a function with a very long name as f
f()from lib import sort as mysort, filter as myfilter
mysort()
```
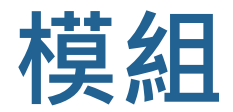

#### ▶檔案放在資料夾中

■ 假設 *lib.py* 放在 *folder* 資料夾中。

import folder.lib from folder.lib import g import folder.plot as plt library.lib.f()  $q()$ plt.show() #假設 plot.py 裡面有函式 show() *main.py* folder *lib.py plot.py*